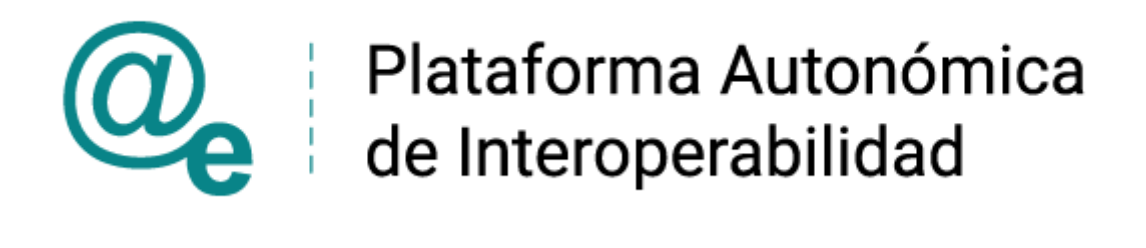

# PAI\_CONTRATO\_INTEGRACION\_IMSERSO\_CONS ULTA\_NIVEL\_GRADO\_DEPENDENCIA \_v3\_v005

# Servicio de Consulta de Nivel y Grado de Dependencia. Instituto de Mayores y Servicios Sociales

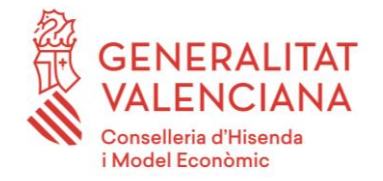

DIRECCIÓN GENERAL DE TECNOLOGÍAS DE LA INFORMACIÓN Y LAS COMUNICACIONES

Versión 005 Junio de 2021

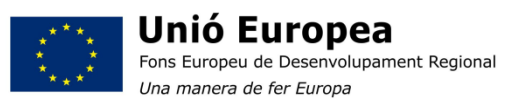

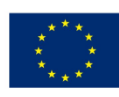

**Unión Europea** Fondo Europeo de Desarrollo Regional Una manera de hacer Europa

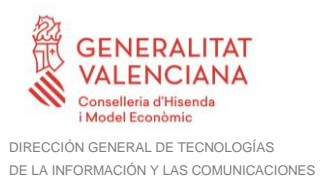

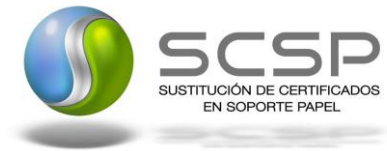

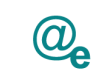

# **Índice**

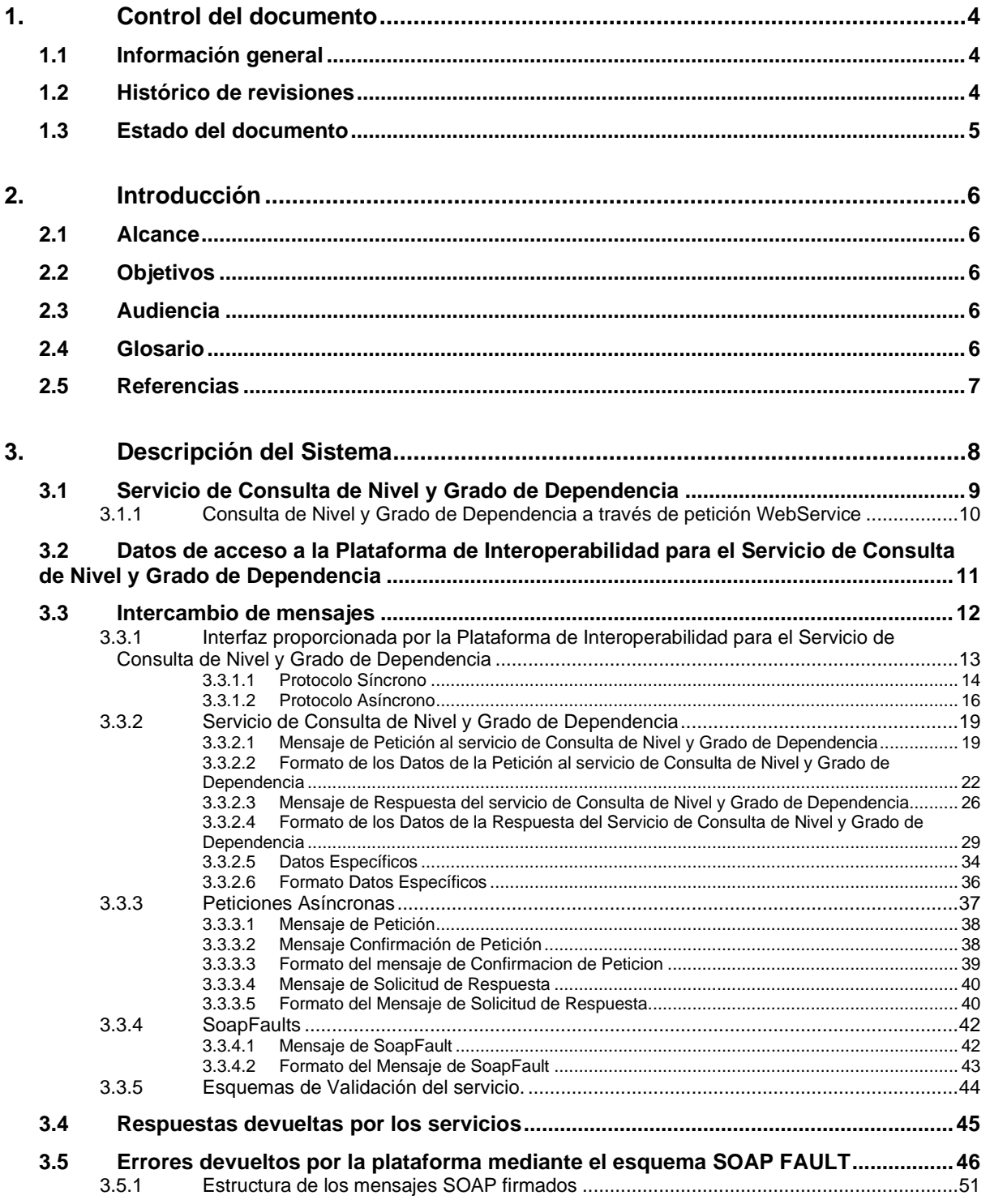

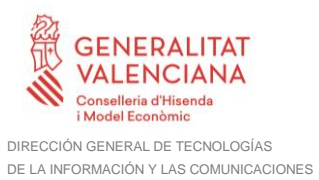

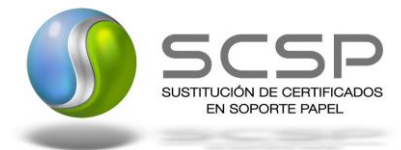

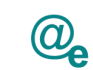

Plataforma Autonómica de Interoperabilidad

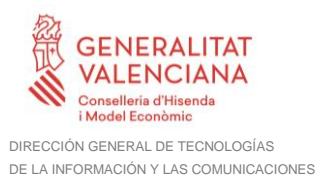

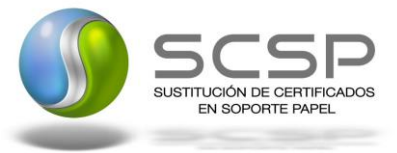

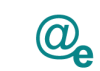

# <span id="page-3-0"></span>**1. Control del documento**

# <span id="page-3-1"></span>**1.1 Información general**

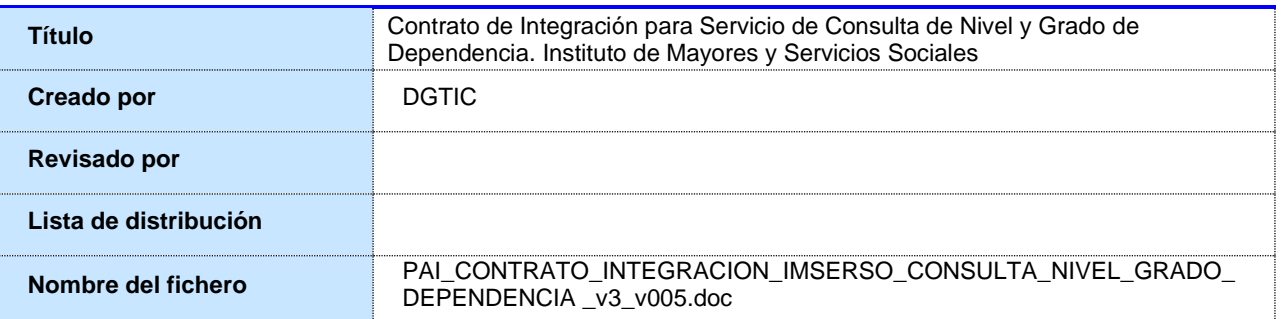

# <span id="page-3-2"></span>**1.2 Histórico de revisiones**

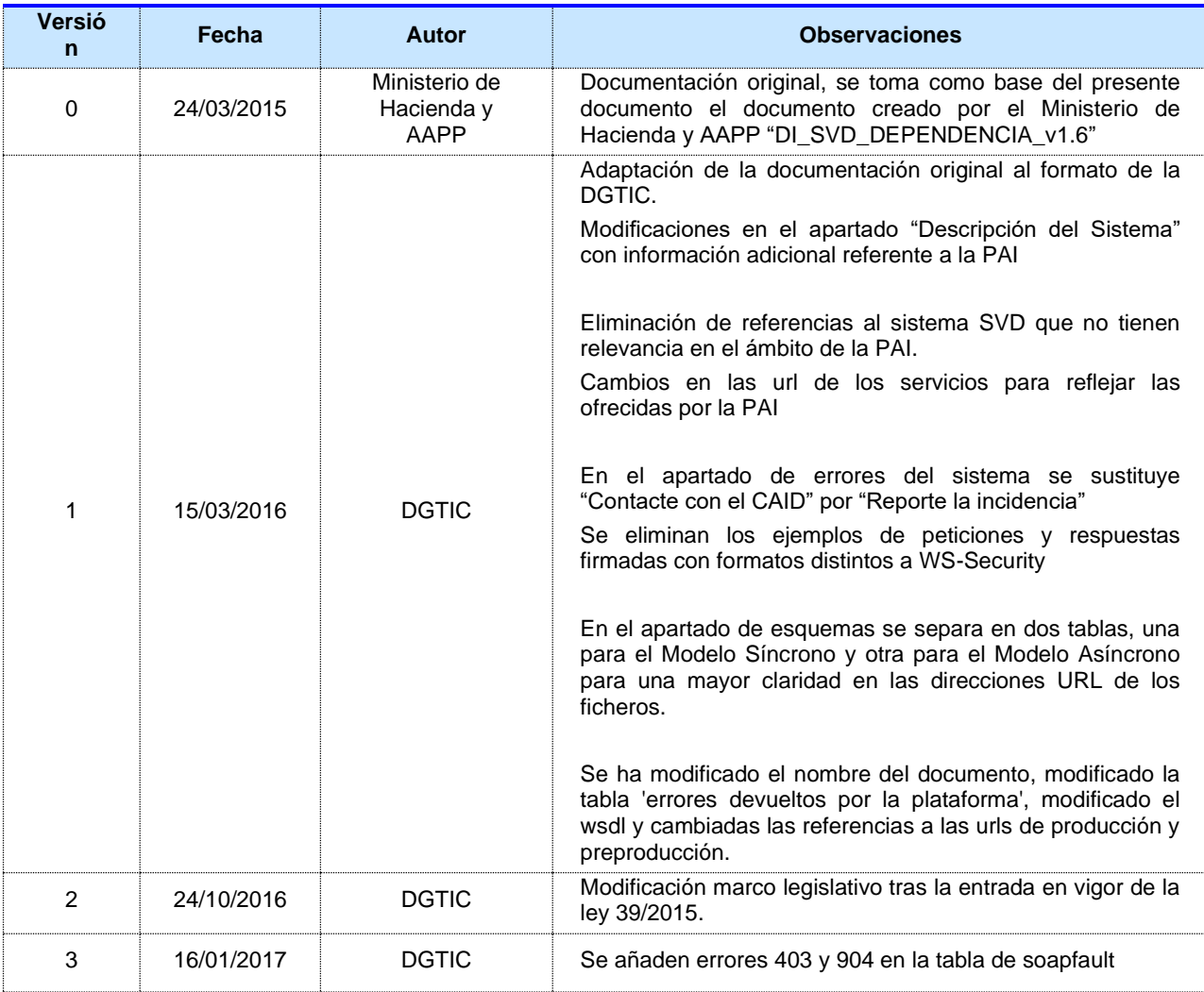

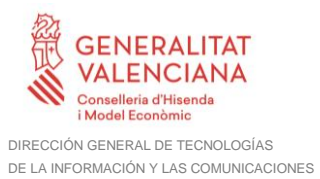

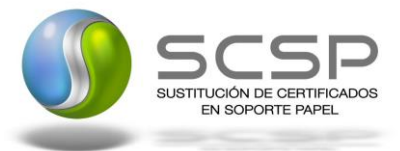

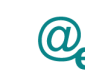

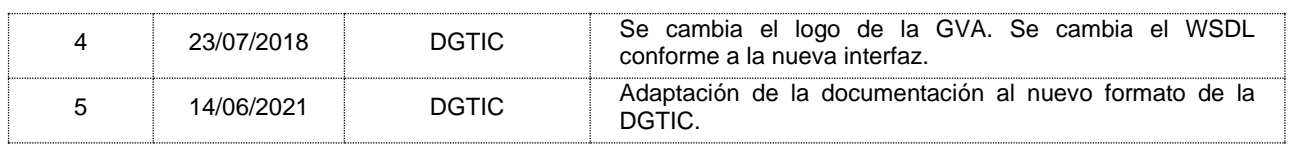

# <span id="page-4-0"></span>**1.3 Estado del documento**

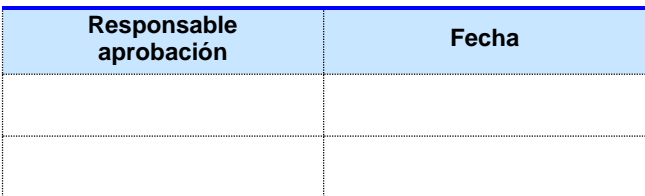

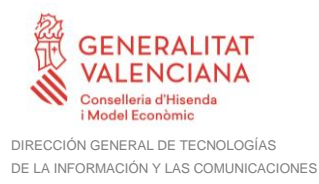

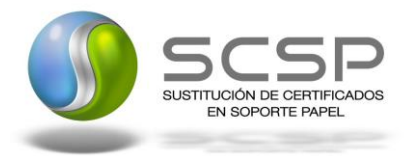

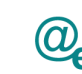

# <span id="page-5-0"></span>**2. Introducción**

El presente documento es una adaptación de la documentación original creada por el Ministerio de Asuntos Económicos y Transformación Digital al ámbito y formato la Plataforma Autonómica de Interoperabilidad (a partir de ahora PAI), creada y gestionada por la DGTIC, en él se particulariza el uso a través de la PAI del Servicio de Consulta de Nivel y Grado de Dependencia. Instituto de Mayores y Servicios Sociales.

La PAI actuará como intermediario para el consumo del servicio proporcionado por la plataforma de intermediación desarrollada por el Ministerio de Asuntos Económicos y Transformación Digital

Para consumir adecuadamente el servicio que a continuación presentamos a través de la PAI se debe tener presente el **manual de usuario para el consumo de servicios de verificación de la GVA**.

## <span id="page-5-1"></span>**2.1 Alcance**

Este documento tiene un enfoque técnico y describe lo que hace el servicio y como consumir el mismo. Detalla que parámetros espera y que parámetros o excepciones de error devuelve.

#### <span id="page-5-2"></span>**2.2 Objetivos**

El objetivo principal del contrato de integración es permitir conocer la definición de la estructura de invocación al Servicio de Consulta de Consulta de Nivel y Grado de Dependencia. Instituto de Mayores y Servicios Sociales. De este modo el usuario final podrá realizar el consumo del servicio web correctamente.

#### <span id="page-5-3"></span>**2.3 Audiencia**

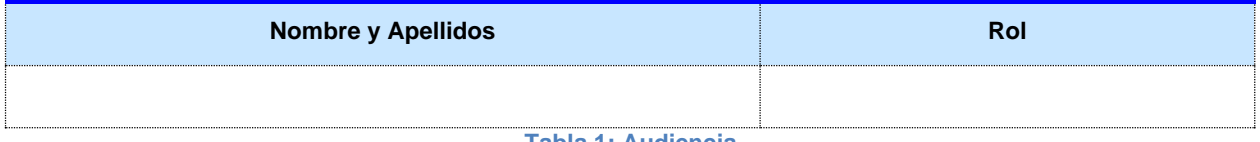

#### **Tabla 1: Audiencia**

#### <span id="page-5-4"></span>**2.4 Glosario**

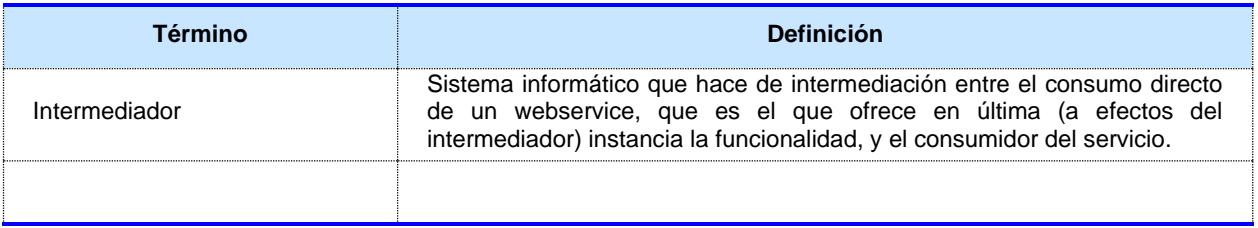

**Tabla 2: Glosario**

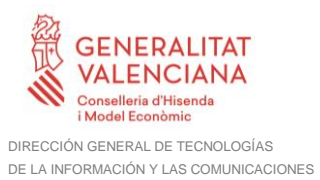

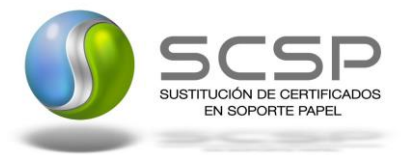

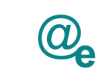

# <span id="page-6-0"></span>**2.5 Referencias**

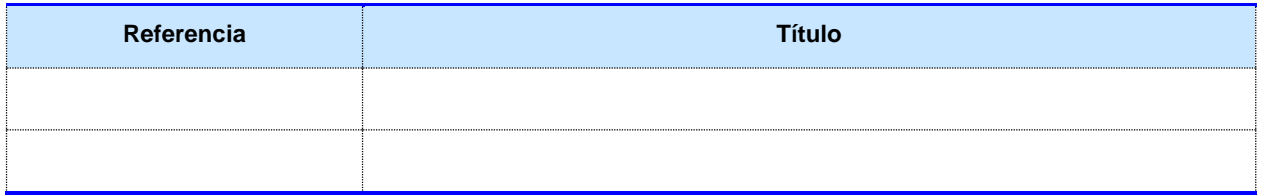

**Tabla 3: Referencias**

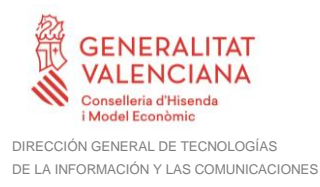

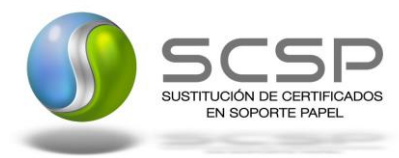

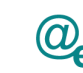

Plataforma Autonómica de Interoperabilidad

# <span id="page-7-0"></span>**3. Descripción del Sistema**

En la política de hacer más sencilla la relación del ciudadano con la Administración General del Estado, en Ley 39/2015, de 1 de octubre, del Procedimiento Administrativo Común de las Administraciones Públicas, en su artículo 28.2, se establece que los interesados en un procedimiento administrativo tienen derecho a no aportar documentos que ya se encuentren en poder de la Administración actuante o hayan sido elaborados por cualquier otra Administración. La administración actuante podrá consultar o recabar dichos documentos salvo que el interesado se opusiera a ello.

El Servicio de verificación de datos, permite que cualquier organismo de la Administración, pueda verificar dichos datos, sin necesidad de solicitar la aportación de los correspondientes documentos acreditativos, permitiendo así hacer efectiva esta supresión.

La Plataforma de Intermediación de Servicios del Estado, (PID), permite intermediar cualquier tipo de certificado emitido por los Organismos Estatales que sea necesario dentro de cualquier procedimiento de tramitación que requiera de dicha información. Dicha plataforma hace uso de la infraestructura existente del Servicio de Verificación de Datos (SVD) para reaprovechar todas las características de estabilidad, monitorización y disponibilidad de la misma.

Paralelamente, en el ámbito de la Comunidad Valenciana, existe la Plataforma Autonómica de Interoperabilidad de la Comunidad Valenciana, PAI, que actuará de nodo de interoperabilidad entre la PID y los organismos gestores de la Administración Autonómica y Local en la Comunidad Valenciana, susceptibles de proporcionar algún tipo de trámite administrativo a los ciudadanos.

En el presente documento se trata el Servicio de Consulta de Nivel y Grado de Dependencia. Instituto de Mayores y Servicios Sociales.

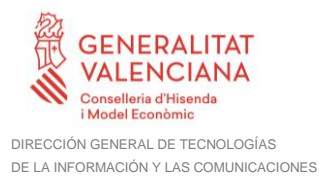

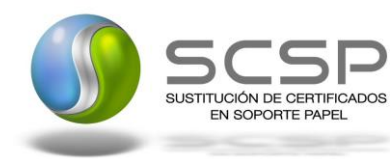

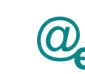

Plataforma Autonómica de Interoperabilidad

# <span id="page-8-0"></span>**3.1 Servicio de Consulta de Nivel y Grado de Dependencia**

La Plataforma de Interoperabilidad será la responsable de consultar al servicio del IMSERSO para obtener los datos relativos al Nivel y Grado de Dependencia.

Los datos ofrecidos por el servicio son a nivel nacional, de manera que se pueden realizar consultas para cualquier ciudadano con independencia de la CCAA que le haya reconocido la Dependencia.

Tras el cambio en la valoración de la dependencia, *Real Decreto-ley 20/2012, de 13 de julio, de medidas para garantizar la estabilidad presupuestaria y de fomento de la competitividad* y, de acuerdo a lo que en este Real Decreto se indica,

> "La actual clasificación en grados y niveles de la situación de dependencia no ha significado una diferenciación en las prestaciones y servicios que se reconocen a las personas beneficiarias dentro de un mismo grado e, incluso, entre niveles próximos de distintos grados. Ello ha producido continuos procesos de revisión de la valoración, que ha hecho destinar recursos y tiempo que podrían haberse dedicado a la valoración de las personas con mayor grado de dependencia. Para solventarlo, se establece una nueva estructura manteniendo los tres grados en los que se clasifica la situación de dependencia, pero sin niveles, lo que simplificará la gestión, permitirá atender de forma prioritaria a las personas con un mayor grado de dependencia que están pendientes de recibir atención y mejorará el proceso de valoración de la dependencia y el procedimiento para el acceso a las prestaciones.Para solventarlo, se establece una nueva estructura manteniendo los tres grados en los que se clasifica la situación de dependencia, pero sin niveles, lo que simplificará la gestión, permitirá atender de forma prioritaria a las personas con un mayor grado de dependencia que están pendientes de recibir atención y mejorará el proceso de valoración de la dependencia y el procedimiento para el acceso a las prestaciones."

> "Disposición transitoria octava. Grado y nivel de dependencia de los beneficiarios reconocidos con anterioridad a la entrada en vigor de este real decreto-ley.

> Quienes, con anterioridad a la entrada en vigor de este real decreto-ley, tengan reconocido un grado y nivel de dependencia no precisarán de un nuevo reconocimiento de su situación de dependencia a efectos de la clasificación por grados establecida en este real decreto-ley.

> No obstante, en caso de revisión del grado y nivel de dependencia que tuvieran reconocido, la valoración resultante se adaptará a la nueva estructura de grados recogida en el artículo 26 de la Ley 39/2006, de 14 de diciembre."

para las valoraciones anteriores a la entrada en vigor del Real Decreto el servicio devolverá los siguientes valores de dependencia:

- Grado III Nivel 2
- Grado III Nivel 1

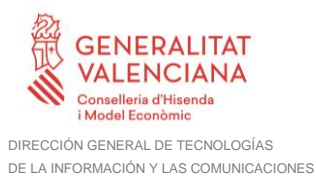

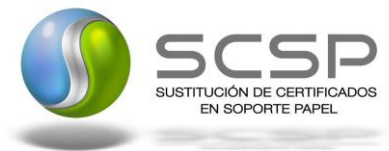

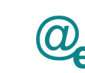

- Grado II Nivel 2
- Grado II Nivel 1
- Grado I Nivel 2
- Grado I Nivel 1

Mientras que para las valoraciones con fecha posterior a la entrada en vigor del Real Decreto se devolverán los siguientes valores de dependencia:

- Grado I
- Grado II
- Grado III

Las aplicaciones clientes/requirentes que deseen consultar este servicio, lo harán a través de la Plataforma de Interoperabilidad. Ésta será la responsable de la identificación y autenticación de aplicaciones/requirentes, así como del tratamiento de los mensajes intercambiados con el servicio publicado por el IMSERSO.

#### <span id="page-9-0"></span>**3.1.1 Consulta de Nivel y Grado de Dependencia a través de petición WebService**

Los usuarios (Aplicaciones Externas) podrán acceder al servicio a través del WebService expuesto por la Plataforma de Interoperabilidad.

Para ello, las unidades gestoras enviarán a dicho WebService una petición firmada con un certificado reconocido.

El sistema autorizará la consulta en caso de que la aplicación que realiza la consulta tenga el permiso necesario. Una vez autorizada la operación, se enrutará la petición del usuario al Servicio del IMSERSO para obtener la información de dependencia requerida.

Recibida la respuesta con los datos de la consulta y, tras realizar el tratamiento correspondiente, ésta será enviada a la aplicación externa. La PAI utilizará WS-Security como tipo de firma en la respuesta dada al usuario.

Todas las operaciones realizadas quedarán registradas, con la consiguiente firma electrónica y marca de tiempo, sin almacenar en ningún momento los datos de carácter personal intercambiados en la lógica de negocio.

En los siguientes puntos, se especifican los mensajes que se intercambian en las comunicaciones establecidas durante la consulta del nivel y grado de dependencia de un ciudadano.

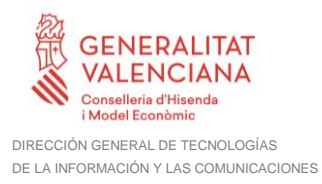

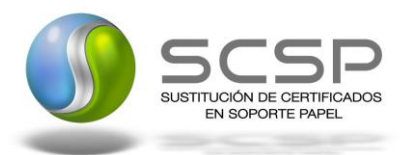

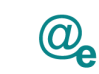

Plataforma Autonómica de Interoperabilidad

### <span id="page-10-0"></span>**3.2 Datos de acceso a la Plataforma de Interoperabilidad para el Servicio de Consulta de Nivel y Grado de Dependencia**

A continuación se detallan los datos de acceso al servicio Web:

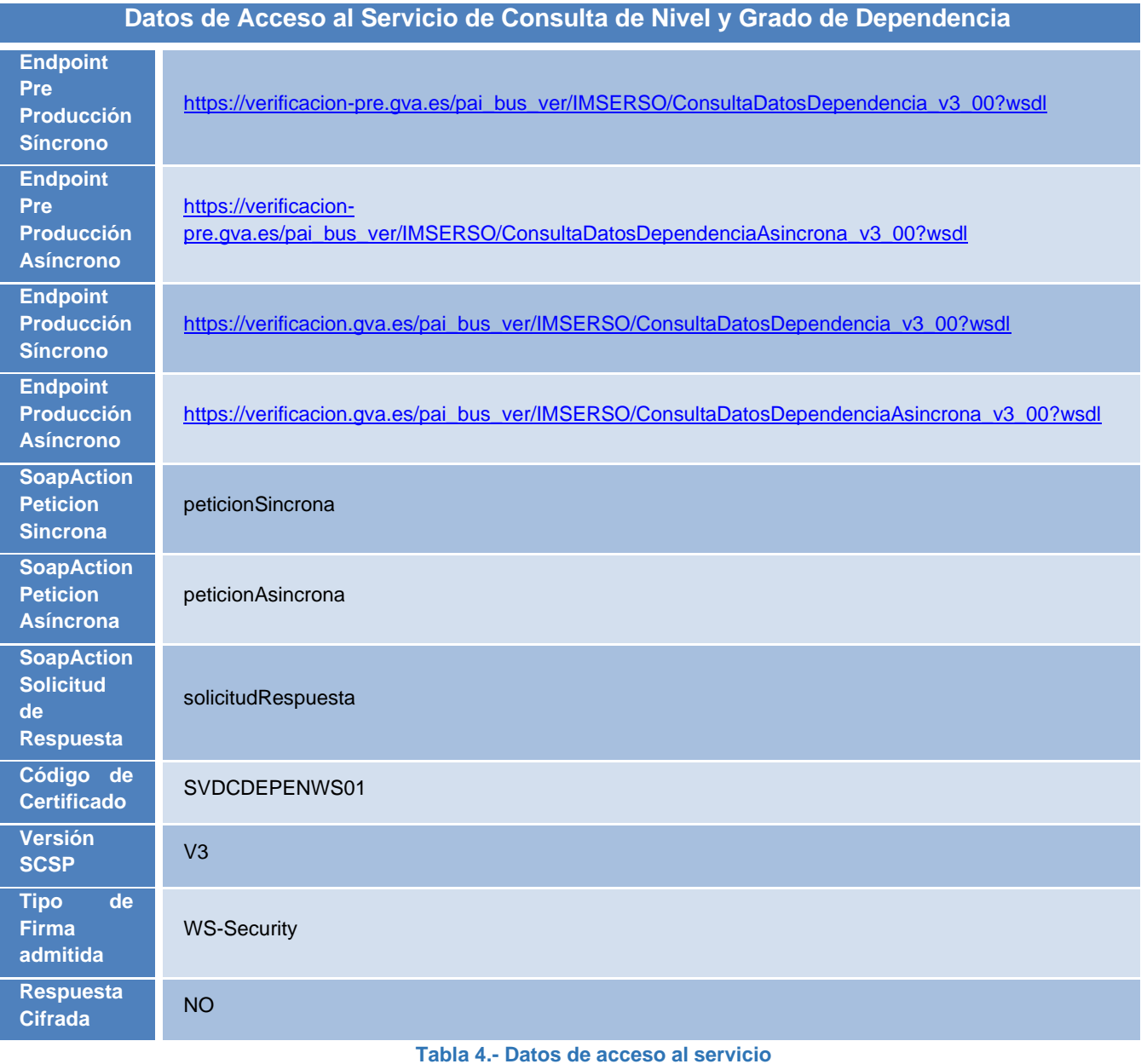

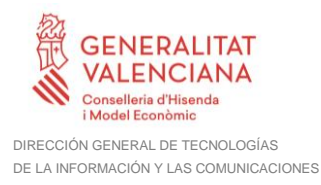

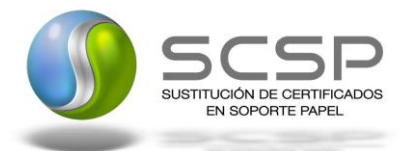

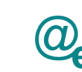

# <span id="page-11-0"></span>**3.3 Intercambio de mensajes**

Todos los mensajes intercambiados deben firmarse y para ello es necesario disponer de un certificado digital que sea reconocido por la PAI y la PID (@firma).

El intercambio de mensajes entre los clientes que deseen utilizar este servicio y la plataforma se realizará mediante protocolo SCSP Versión 3. La especificación del protocolo SCSP V3 se encuentra disponible en el portal web del Centro de Transferencia de Tecnología dependiente del MINHAP, y dentro de este, en el área del Proyecto de Sustitución de Certificados en Soporte Papel [\(http://www.ctt.map.es/scsp\)](http://www.ctt.map.es/web/site/ctt-map/lang/es/scsp).

Las peticiones realizadas a la plataforma de interoperabilidad para obtener información acerca de este servicio se pueden llevar a cabo a través de dos tipos de comunicaciones:

• Comunicación **síncrona** en la cual, un cliente realiza una petición al servicio deseado y permanece a la espera de la respuesta.

En el modo síncrono no se aceptan ni soportan multiples solicitudes aunque el esquema de SCSP V3 permita el envío de varias solicitudes en una única petición, **el modelo de petición síncrono sólo admitirá una única solicitud de información dentro de cada petición recibida**. El intercambio de mensajes será el siguiente.

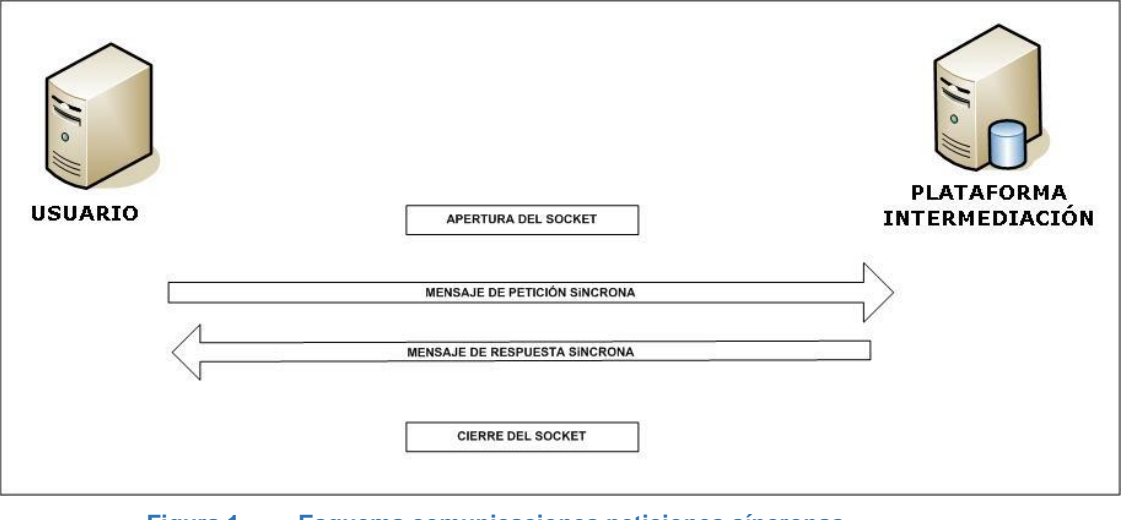

**Figura 1. Esquema comunicaciones peticiones síncronas**

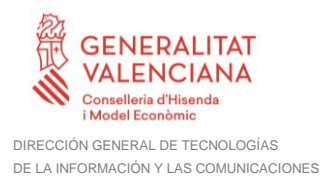

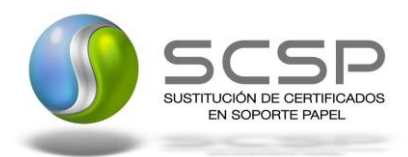

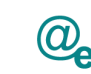

Plataforma Autonómica de Interoperabilidad

• Comunicación **asíncrona** en la cual, el cliente podra realizar una petición con multiples (1 o más) solicitudes, sin necesidad de permanecer a la escucha de la respuesta con el socket abierto. El intercambio de mensajes será el siguiente:

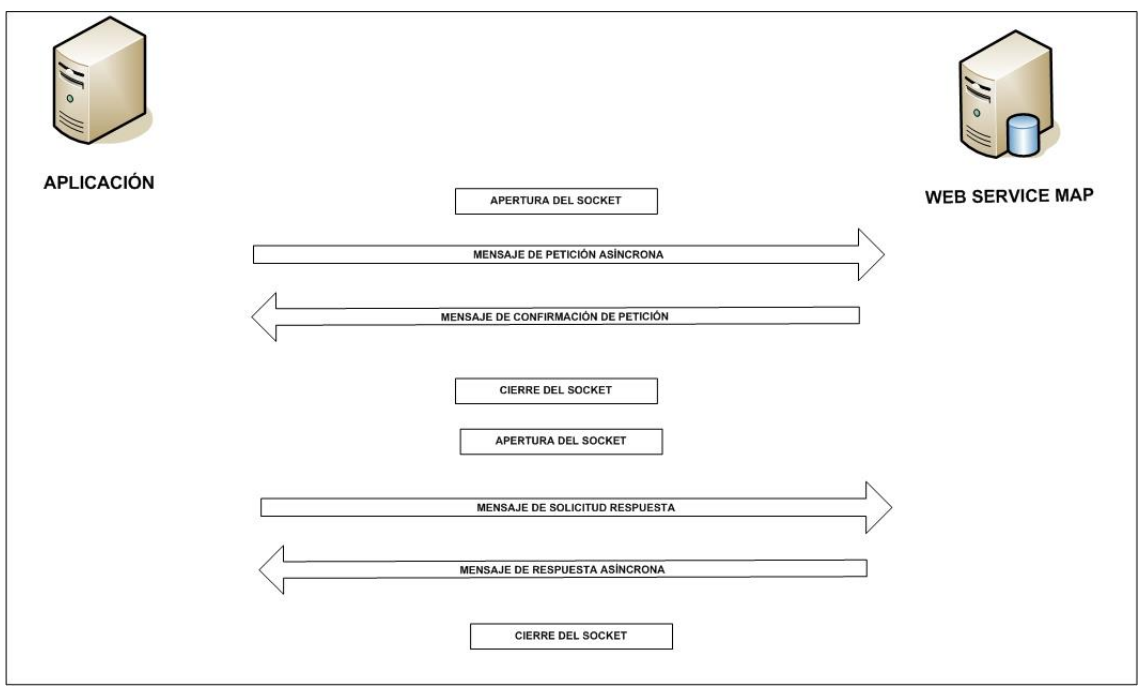

**Figura 2. Esquema comunicaciones peticiones asíncronas**

Los mensajes de petición y respuesta de las comunicaciones sincronas y asíncronas siguen el mismo esquema de validación. Sin embargo para las comunicaciones asíncronas se han definido dos nuevos mensajes a intercambiar: Mensaje de Confirmación de Petición y Mensaje de Solicitud de Respuesta. Los nuevos mensajes creados para las comunicaciones asíncronas se analizan en detalle en el punto [3.3.3](#page-36-0) [Peticiones Asíncronas.](#page-36-0)

#### <span id="page-12-0"></span>**3.3.1 Interfaz proporcionada por la Plataforma de Interoperabilidad para el Servicio de Consulta de Nivel y Grado de Dependencia**

A continuación se introduce el WSDL que describe los servicios de red como un conjunto de puntos finales que operan sobre mensajes que contienen información orientada a documentos o a procesos.

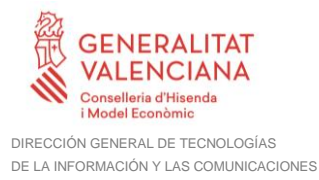

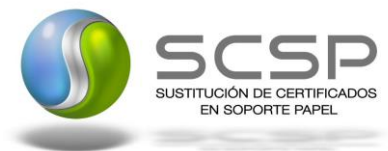

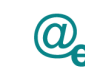

### <span id="page-13-0"></span>*3.3.1.1 Protocolo Síncrono*

Este servicio contiene la operación '*peticionSincrona'*. El tipo de transporte para la operación es *SOAP*.

El valor que tome la variable *servidor de conexión* dependerá del entorno sobre el que se realice la petición:

- **Preproducción**: [https://verificacion](https://verificacion-pre.gva.es/pai_bus_ver/IMSERSO/ConsultaDatosDependencia_v3_00?wsdl)[pre.gva.es/pai\\_bus\\_ver/IMSERSO/ConsultaDatosDependencia\\_v3\\_00?wsdl](https://verificacion-pre.gva.es/pai_bus_ver/IMSERSO/ConsultaDatosDependencia_v3_00?wsdl)
- **Producción**: [https://verificacion.gva.es/pai\\_bus\\_ver/IMSERSO/ConsultaDatosDependencia\\_v3](https://verificacion.gva.es/pai_bus_ver/IMSERSO/ConsultaDatosDependencia_v3_00?wsdl) [\\_00?wsdl](https://verificacion.gva.es/pai_bus_ver/IMSERSO/ConsultaDatosDependencia_v3_00?wsdl)

```
<?xml version="1.0" encoding="UTF-8"?>
<WL5G3N0:definitions
targetNamespace="http://intermediacion.redsara.es/scsp/wsdl"
xmlns:WL5G3N0="http://schemas.xmlsoap.org/wsdl/"
xmlns:WL5G3N1="http://intermediacion.redsara.es/scsp/esquemas/V3/peticion"
xmlns:WL5G3N2="http://intermediacion.redsara.es/scsp/esquemas/V3/respuesta"
xmlns:WL5G3N3="http://intermediacion.redsara.es/scsp/esquemas/V3/soapfaultat
ributos" xmlns:WL5G3N4="http://intermediacion.redsara.es/scsp/wsdl"
xmlns:WL5G3N5="http://schemas.xmlsoap.org/wsdl/soap/">
    <WL5G3N0:types>
         <xsd:schema xmlns="http://www.w3.org/2001/XMLSchema"
xmlns:desp="http://intermediacion.redsara.es/scsp/esquemas/datosespecificos"
xmlns:ds="http://www.w3.org/2000/09/xmldsig#"
xmlns:http="http://schemas.xmlsoap.org/wsdl/http/"
xmlns:mime="http://schemas.xmlsoap.org/wsdl/mime/"
xmlns:pet="http://intermediacion.redsara.es/scsp/esquemas/V3/peticion"
xmlns:resp="http://intermediacion.redsara.es/scsp/esquemas/V3/respuesta"
xmlns:sf="http://intermediacion.redsara.es/scsp/esquemas/V3/soapfaultatribut
os" xmlns:soap="http://schemas.xmlsoap.org/wsdl/soap/"
xmlns:soapenc="http://schemas.xmlsoap.org/soap/encoding/"
xmlns:wsdl="http://intermediacion.redsara.es/scsp/wsdl"
xmlns:xs="http://www.w3.org/2001/XMLSchema"
xmlns:xsd="http://www.w3.org/2001/XMLSchema">
              <xsd:import
namespace="http://intermediacion.redsara.es/scsp/esquemas/datosespecificos"
schemaLocation="https://verificacion-
pre.gva.es/pai_bus_ver/IMSERSO/ConsultaDatosDependencia_v3_00?SCHEMA/pai_bus
_ver/IMSERSO/consultadatosdependencia/sincrona/wsdl/datos-especificos"/>
              <xsd:import
namespace="http://intermediacion.redsara.es/scsp/esquemas/V3/peticion"
schemaLocation="https://verificacion-
pre.gva.es/pai_bus_ver/IMSERSO/ConsultaDatosDependencia_v3_00?SCHEMA/pai_bus
_ver/IMSERSO/consultadatosdependencia/sincrona/wsdl/peticion"/>
```
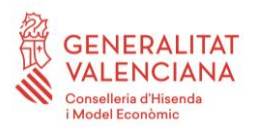

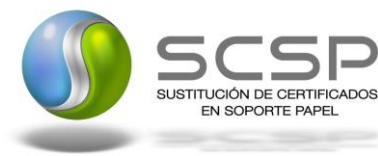

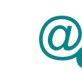

Plataforma Autonómica de Interoperabilidad

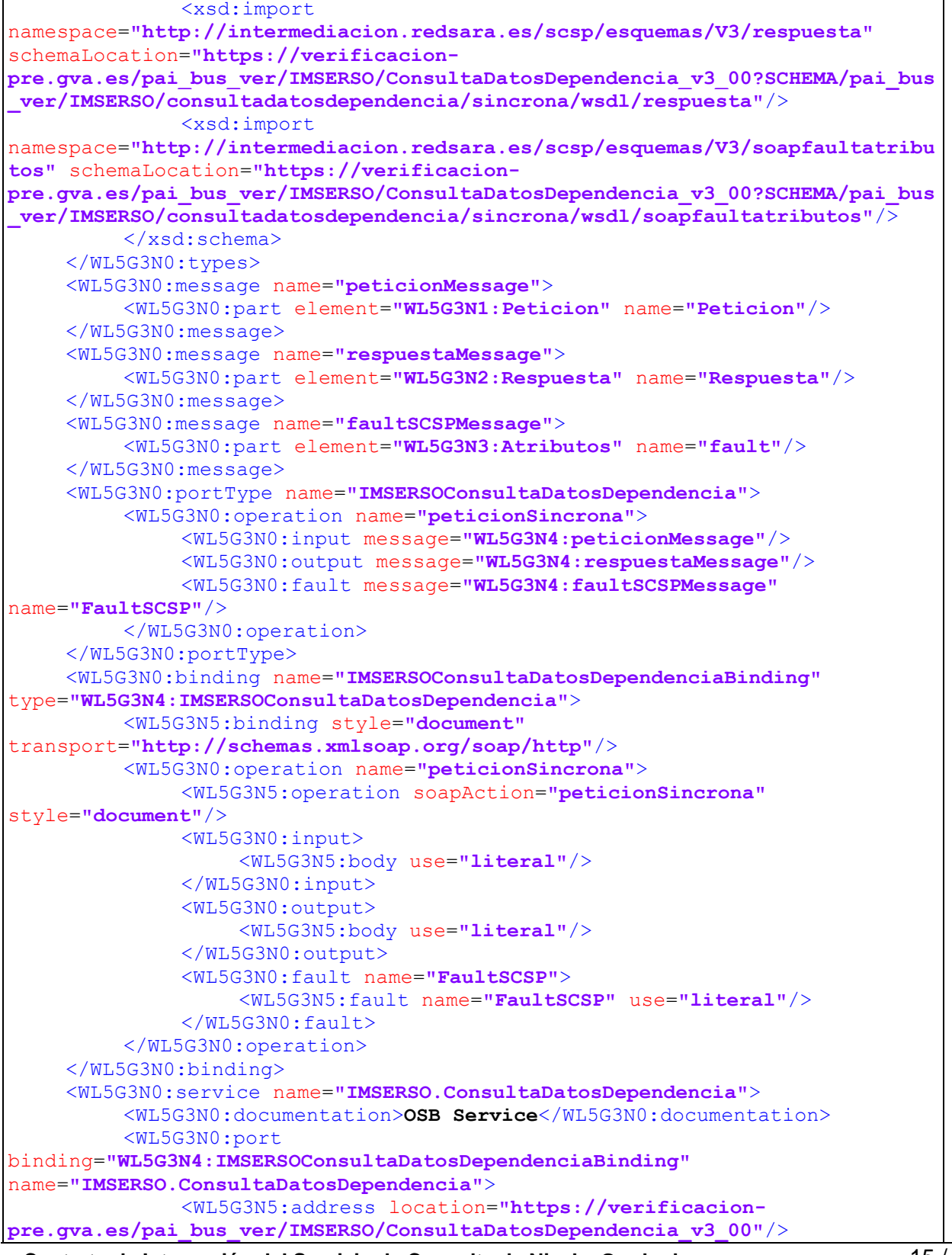

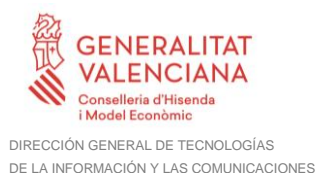

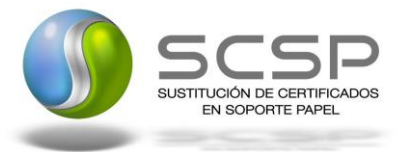

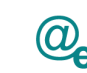

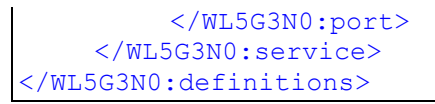

**Figura 3.- WSDL del servicio síncrono**

## <span id="page-15-0"></span>*3.3.1.2 Protocolo Asíncrono*

Este servicio contiene dos operaciones operación '*peticionAsincrona*' y '*solicitudRespuesta'*. El tipo de transporte para la operación es *SOAP*.

El valor que tome la variable *servidor de conexión* dependerá del entorno sobre el que se realice la petición:

- **Preproducción**: [https://verificacion](https://verificacion-pre.gva.es/pai_bus_ver/IMSERSO/ConsultaDatosDependenciaAsincrona_v3_00?wsdl)[pre.gva.es/pai\\_bus\\_ver/IMSERSO/ConsultaDatosDependenciaAsincrona\\_v3\\_00?](https://verificacion-pre.gva.es/pai_bus_ver/IMSERSO/ConsultaDatosDependenciaAsincrona_v3_00?wsdl) [wsdl](https://verificacion-pre.gva.es/pai_bus_ver/IMSERSO/ConsultaDatosDependenciaAsincrona_v3_00?wsdl)
- **Producción**: [https://verificacion.gva.es/pai\\_bus\\_ver/IMSERSO/ConsultaDatosDependenciaAsi](https://verificacion.gva.es/pai_bus_ver/IMSERSO/ConsultaDatosDependenciaAsincrona_v3_00?wsdl) [ncrona\\_v3\\_00?wsdl](https://verificacion.gva.es/pai_bus_ver/IMSERSO/ConsultaDatosDependenciaAsincrona_v3_00?wsdl)

```
<?xml version="1.0" encoding="UTF-8"?>
<WL5G3N0:definitions
targetNamespace="http://intermediacion.redsara.es/scsp/wsdl"
xmlns:WL5G3N0="http://schemas.xmlsoap.org/wsdl/"
xmlns:WL5G3N1="http://intermediacion.redsara.es/scsp/esquemas/V3/peticion"
xmlns:WL5G3N2="http://intermediacion.redsara.es/scsp/esquemas/V3/respuesta"
xmlns:WL5G3N3="http://intermediacion.redsara.es/scsp/esquemas/V3/solicitudRe
spuesta"
xmlns:WL5G3N4="http://intermediacion.redsara.es/scsp/esquemas/V3/confirmacio
nPeticion"
xmlns:WL5G3N5="http://intermediacion.redsara.es/scsp/esquemas/V3/soapfaultat
ributos" xmlns:WL5G3N6="http://intermediacion.redsara.es/scsp/wsdl"
xmlns:WL5G3N7="http://schemas.xmlsoap.org/wsdl/soap/">
    <WL5G3N0:types>
         <xsd:schema xmlns="http://www.w3.org/2001/XMLSchema"
xmlns:conPet="http://intermediacion.redsara.es/scsp/esquemas/V3/confirmacion
Peticion"
xmlns:desp="http://intermediacion.redsara.es/scsp/esquemas/datosespecificos"
xmlns:ds="http://www.w3.org/2000/09/xmldsig#"
xmlns:http="http://schemas.xmlsoap.org/wsdl/http/"
xmlns:mime="http://schemas.xmlsoap.org/wsdl/mime/"
xmlns:pet="http://intermediacion.redsara.es/scsp/esquemas/V3/peticion"
xmlns:resp="http://intermediacion.redsara.es/scsp/esquemas/V3/respuesta"
xmlns:sf="http://intermediacion.redsara.es/scsp/esquemas/V3/soapfaultatribut
os" xmlns:soap="http://schemas.xmlsoap.org/wsdl/soap/"
xmlns:soapenc="http://schemas.xmlsoap.org/soap/encoding/"
```
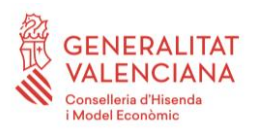

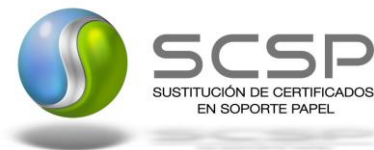

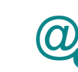

xmlns:solr=**"http://intermediacion.redsara.es/scsp/esquemas/V3/solicitudRespu esta"** xmlns:wsdl=**"http://intermediacion.redsara.es/scsp/wsdl"** xmlns:xs=**"http://www.w3.org/2001/XMLSchema"** xmlns:xsd=**"http://www.w3.org/2001/XMLSchema"**> <xsd:import namespace=**"http://intermediacion.redsara.es/scsp/esquemas/datosespecificos"** schemaLocation=**"https://verificacionpre.gva.es/pai\_bus\_ver/IMSERSO/ConsultaDatosDependenciaAsincrona\_v3\_00?SCHEM A/pai\_bus\_ver/IMSERSO/consultadatosdependencia/asincrona/wsdl/datosespecificos"**/> <xsd:import namespace=**"http://intermediacion.redsara.es/scsp/esquemas/V3/peticion"** schemaLocation=**"https://verificacionpre.gva.es/pai\_bus\_ver/IMSERSO/ConsultaDatosDependenciaAsincrona\_v3\_00?SCHEM A/pai\_bus\_ver/IMSERSO/consultadatosdependencia/asincrona/wsdl/peticion"**/> <xsd:import namespace=**"http://intermediacion.redsara.es/scsp/esquemas/V3/respuesta"** schemaLocation=**"https://verificacionpre.gva.es/pai\_bus\_ver/IMSERSO/ConsultaDatosDependenciaAsincrona\_v3\_00?SCHEM A/pai\_bus\_ver/IMSERSO/consultadatosdependencia/asincrona/wsdl/respuesta"**/> <xsd:import namespace=**"http://intermediacion.redsara.es/scsp/esquemas/V3/solicitudRespue sta"** schemaLocation=**"https://verificacionpre.gva.es/pai\_bus\_ver/IMSERSO/ConsultaDatosDependenciaAsincrona\_v3\_00?SCHEM A/pai\_bus\_ver/IMSERSO/consultadatosdependencia/asincrona/wsdl/solicitudrespuesta"**/> <xsd:import namespace=**"http://intermediacion.redsara.es/scsp/esquemas/V3/confirmacionPet icion"** schemaLocation=**"https://verificacionpre.gva.es/pai\_bus\_ver/IMSERSO/ConsultaDatosDependenciaAsincrona\_v3\_00?SCHEM A/pai\_bus\_ver/IMSERSO/consultadatosdependencia/asincrona/wsdl/confirmacionpeticion"**/> <xsd:import namespace=**"http://intermediacion.redsara.es/scsp/esquemas/V3/soapfaultatribu tos"** schemaLocation=**"https://verificacionpre.gva.es/pai\_bus\_ver/IMSERSO/ConsultaDatosDependenciaAsincrona\_v3\_00?SCHEM A/pai\_bus\_ver/IMSERSO/consultadatosdependencia/asincrona/wsdl/soapfaultatrib utos"**/> </xsd:schema> </WL5G3N0:types> <WL5G3N0:message name=**"peticionMessage"**> <WL5G3N0:part element=**"WL5G3N1:Peticion"** name=**"Peticion"**/> </WL5G3N0:message> <WL5G3N0:message name=**"respuestaMessage"**> <WL5G3N0:part element=**"WL5G3N2:Respuesta"** name=**"Respuesta"**/> </WL5G3N0:message> <WL5G3N0:message name=**"solicitudRespuestaMessage"**> <WL5G3N0:part element=**"WL5G3N3:SolicitudRespuesta"** name=**"SolicitudRespuesta"**/> </WL5G3N0:message> <WL5G3N0:message name=**"confirmacionPeticionMessage"**> <WL5G3N0:part element=**"WL5G3N4:ConfirmacionPeticion"** name=**"ConfirmacionPeticion"**/> </WL5G3N0:message>

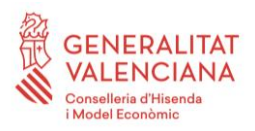

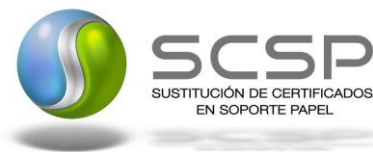

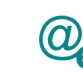

<WL5G3N0:message name=**"faultSCSPMessage"**> <WL5G3N0:part element=**"WL5G3N5:Atributos"** name=**"fault"**/> </WL5G3N0:message> <WL5G3N0:portType name=**"IMSERSOConsultaDatosDependenciaAsincrona"**> <WL5G3N0:operation name=**"peticionAsincrona"**> <WL5G3N0:input message=**"WL5G3N6:peticionMessage"**/> <WL5G3N0:output message=**"WL5G3N6:confirmacionPeticionMessage"**/> <WL5G3N0:fault message=**"WL5G3N6:faultSCSPMessage"** name=**"FaultSCSP"**/> </WL5G3N0:operation> <WL5G3N0:operation name=**"solicitudRespuesta"**> <WL5G3N0:input message=**"WL5G3N6:solicitudRespuestaMessage"**/> <WL5G3N0:output message=**"WL5G3N6:respuestaMessage"**/> <WL5G3N0:fault message=**"WL5G3N6:faultSCSPMessage"** name=**"FaultSCSP"**/> </WL5G3N0:operation> </WL5G3N0:portType> <WL5G3N0:binding name=**"IMSERSOConsultaDatosDependenciaAsincronaBinding"** type=**"WL5G3N6:IMSERSOConsultaDatosDependenciaAsincrona"**> <WL5G3N7:binding style=**"document"** transport=**"http://schemas.xmlsoap.org/soap/http"**/> <WL5G3N0:operation name=**"peticionAsincrona"**> <WL5G3N7:operation soapAction=**"peticionAsincrona"** style=**"document"**/> <WL5G3N0:input> <WL5G3N7:body use=**"literal"**/> </WL5G3N0:input> <WL5G3N0:output> <WL5G3N7:body use=**"literal"**/> </WL5G3N0:output> <WL5G3N0:fault name=**"FaultSCSP"**> <WL5G3N7:fault name=**"FaultSCSP"** use=**"literal"**/> </WL5G3N0:fault> </WL5G3N0:operation> <WL5G3N0:operation name=**"solicitudRespuesta"**> <WL5G3N7:operation soapAction=**"solicitudRespuesta"** style=**"document"**/> <WL5G3N0:input> <WL5G3N7:body use=**"literal"**/> </WL5G3N0:input> <WL5G3N0:output> <WL5G3N7:body use=**"literal"**/> </WL5G3N0:output> <WL5G3N0:fault name=**"FaultSCSP"**> <WL5G3N7:fault name=**"FaultSCSP"** use=**"literal"**/> </WL5G3N0:fault> </WL5G3N0:operation> </WL5G3N0:binding> <WL5G3N0:service name=**"IMSERSO.ConsultaDatosDependencia.Asincrona"**> <WL5G3N0:documentation>**OSB Service**</WL5G3N0:documentation> <WL5G3N0:port binding=**"WL5G3N6:IMSERSOConsultaDatosDependenciaAsincronaBinding"** name=**"IMSERSO.ConsultaDatosDependencia.Asincrona"**>

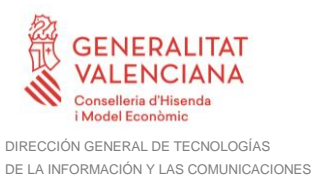

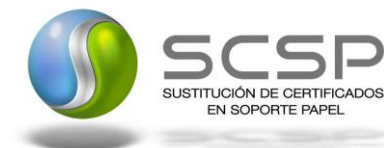

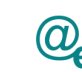

#### <WL5G3N7:address location=**"https://verificacionpre.gva.es/pai\_bus\_ver/IMSERSO/ConsultaDatosDependenciaAsincrona\_v3\_00"**/> </WL5G3N0:port> </WL5G3N0:service> </WL5G3N0:definitions>

**Figura 4.- WSDL del servicio asíncrono**

## <span id="page-18-0"></span>**3.3.2 Servicio de Consulta de Nivel y Grado de Dependencia**

#### <span id="page-18-1"></span>*3.3.2.1 Mensaje de Petición al servicio de Consulta de Nivel y Grado de Dependencia*

A continuación se recoge el esquema de validación del mensaje de petición que debe recibir la plataforma de interoperabilidad para una petición de Consulta de Nivel y Grado de Dependencia.

Como se aprecia en la Figura 5. [Mensaje de Petición al Servicio de Consulta de Nivel y](#page-19-0)  [Grado de Dependencia,](#page-19-0) la petición estará formada por dos ramas de información, la rama definida como *Atributos* y la de *Solicitudes*.

La rama *Atributos* contiene los datos de control relativos a toda la petición y, la rama *Solicitudes* contiene la información concreta de la petición realizada.

La rama *Solicitudes* contiene el bloque *DatosGenericos*. Los *DatosGenericos* siguen el esquema especificado en el proyecto de Sustitución de Certificado en Soporte Papel, el cual recoge todas las consideraciones legales a tener en cuenta en la transmisión de datos entre Administraciones.

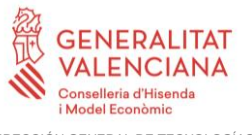

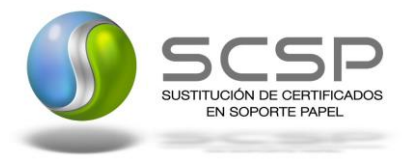

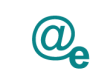

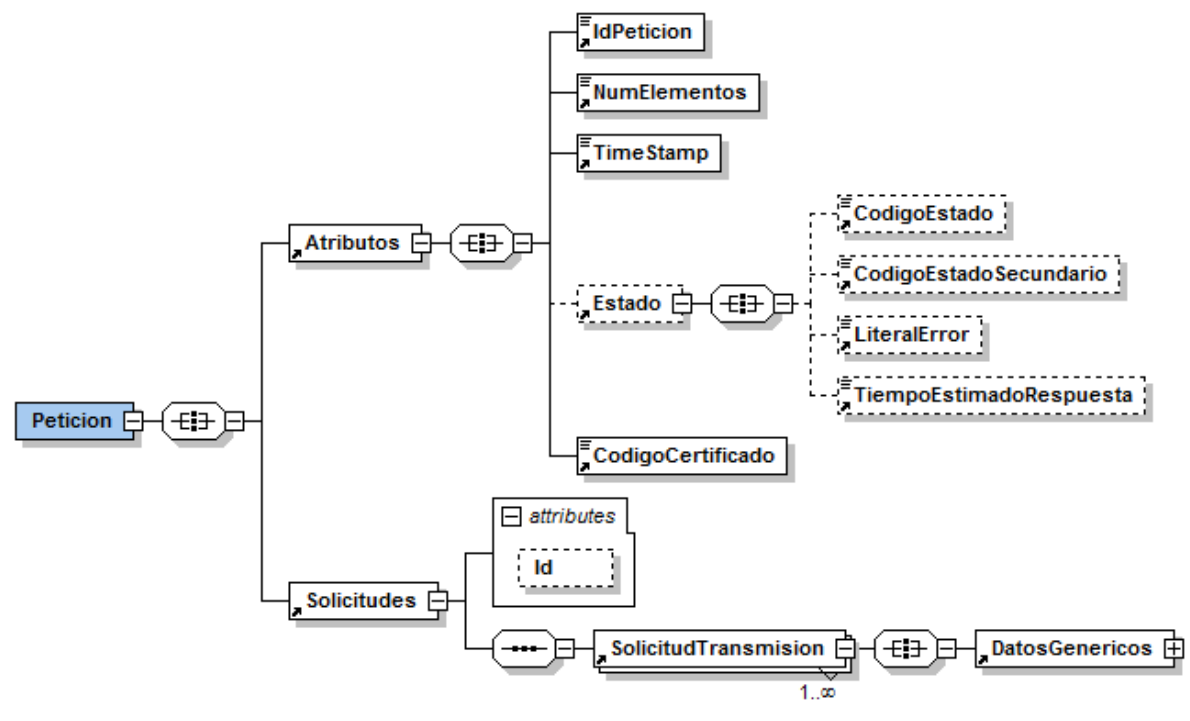

<span id="page-19-0"></span>**Figura 5. Mensaje de Petición al Servicio de Consulta de Nivel y Grado de Dependencia**

El nodo <DatosGenericos> tiene la siguiente definición:

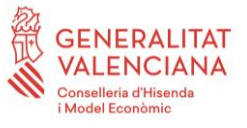

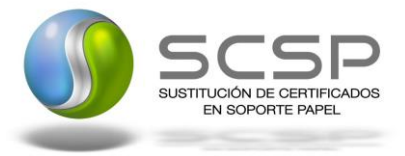

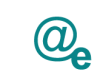

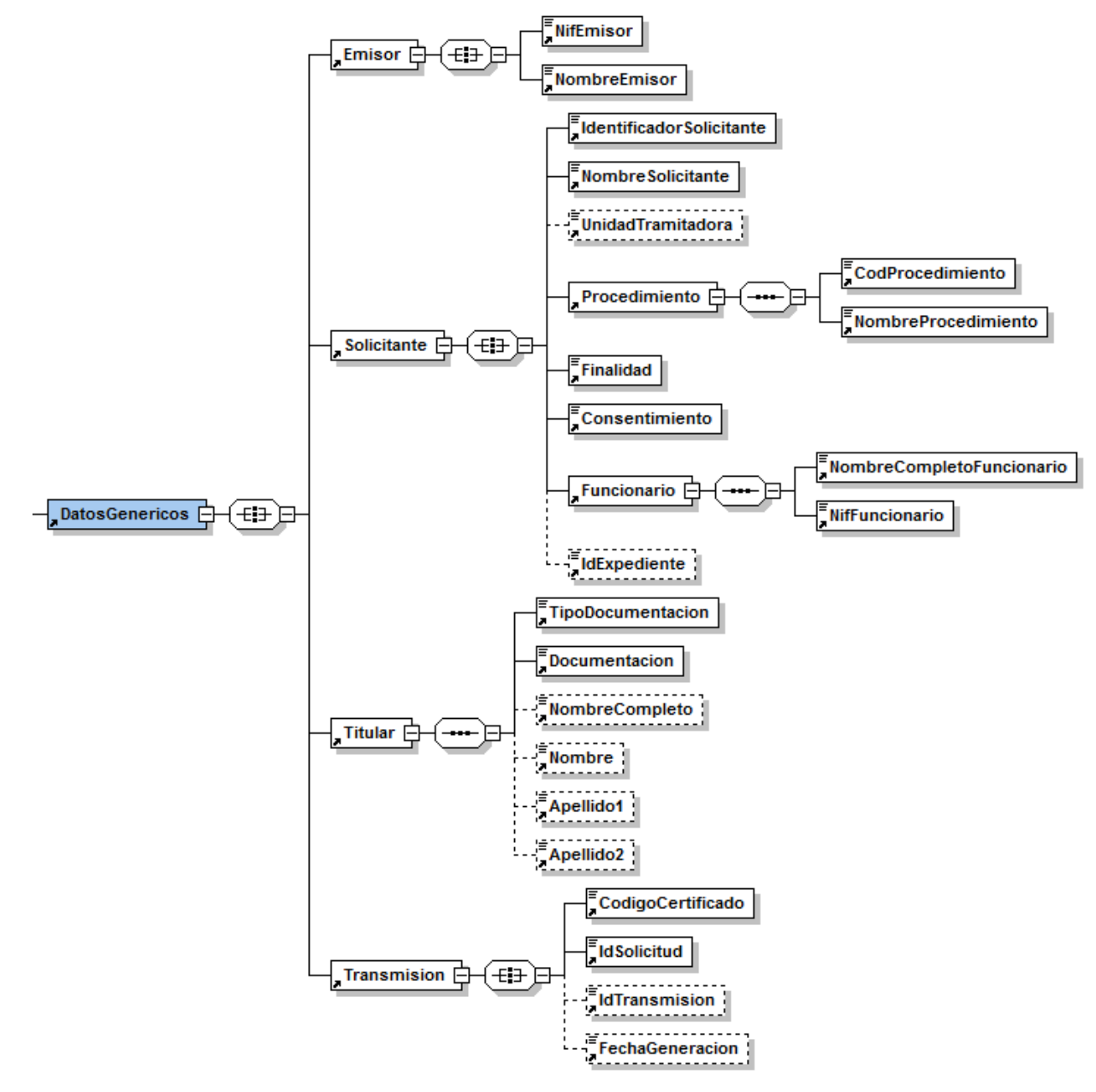

**Figura 6. Datos Genéricos del mensaje de Petición al Servicio de Consulta de Nivel y Grado de Dependencia**

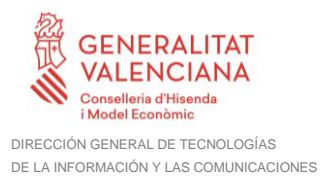

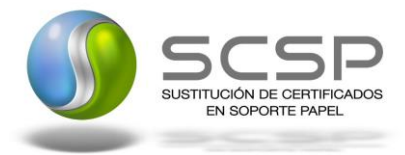

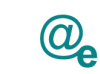

#### <span id="page-21-0"></span>*3.3.2.2 Formato de los Datos de la Petición al servicio de Consulta de Nivel y Grado de Dependencia*

En la siguiente tabla se resume el tipo de dato y la información que contienen cada uno de los campos del mensaje de petición.

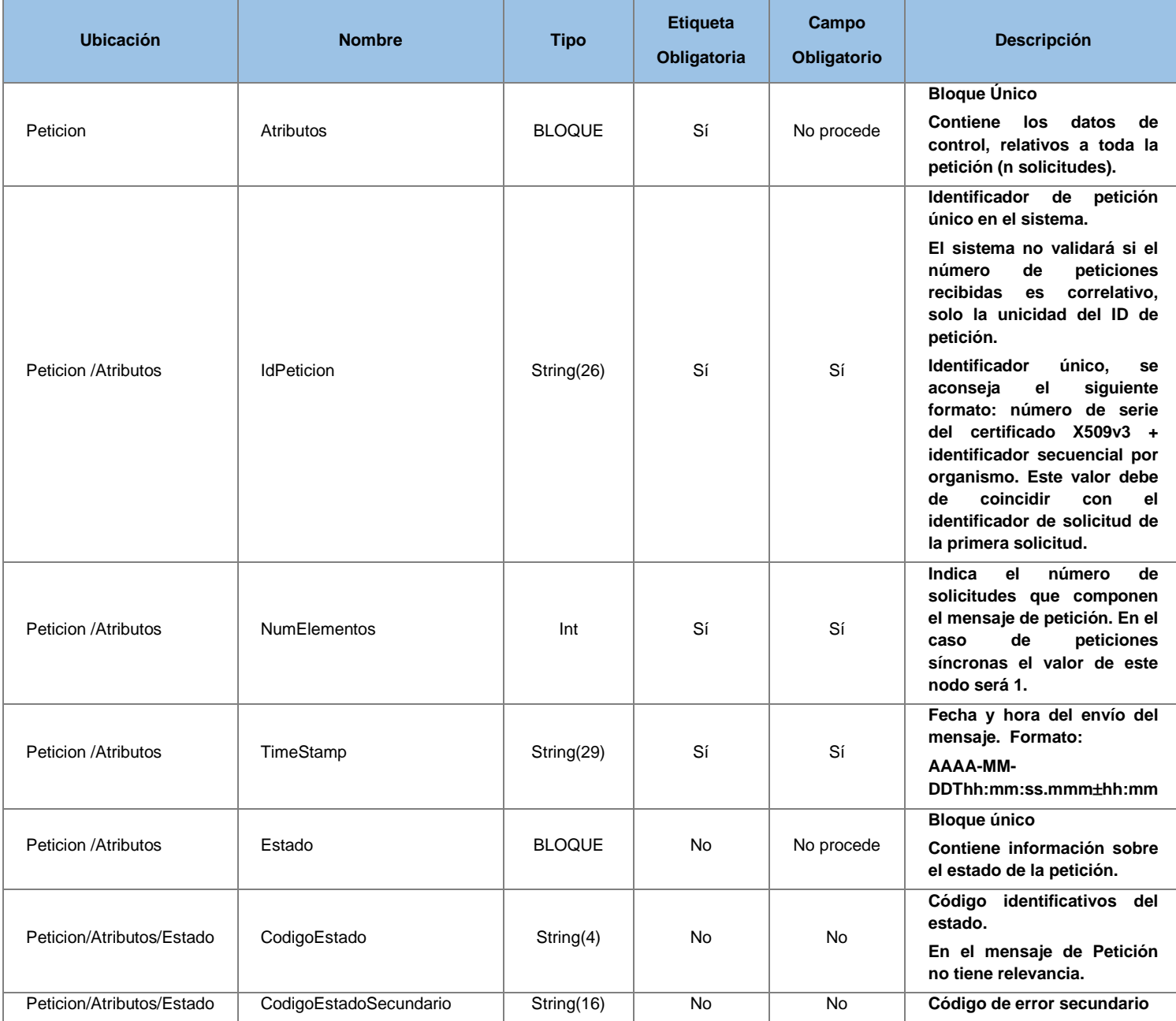

**Contrato de Integración del Servicio de Consulta de Nivel y Grado de Dependencia. Instituto de Mayores y Servicios Sociales**

22 / 53

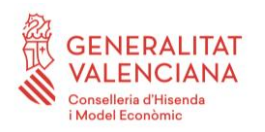

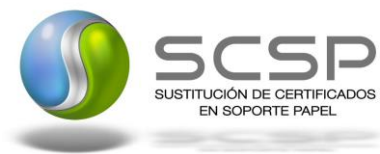

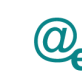

Plataforma Autonómica Plataforma Autonóm<br>de Interoperabilidad

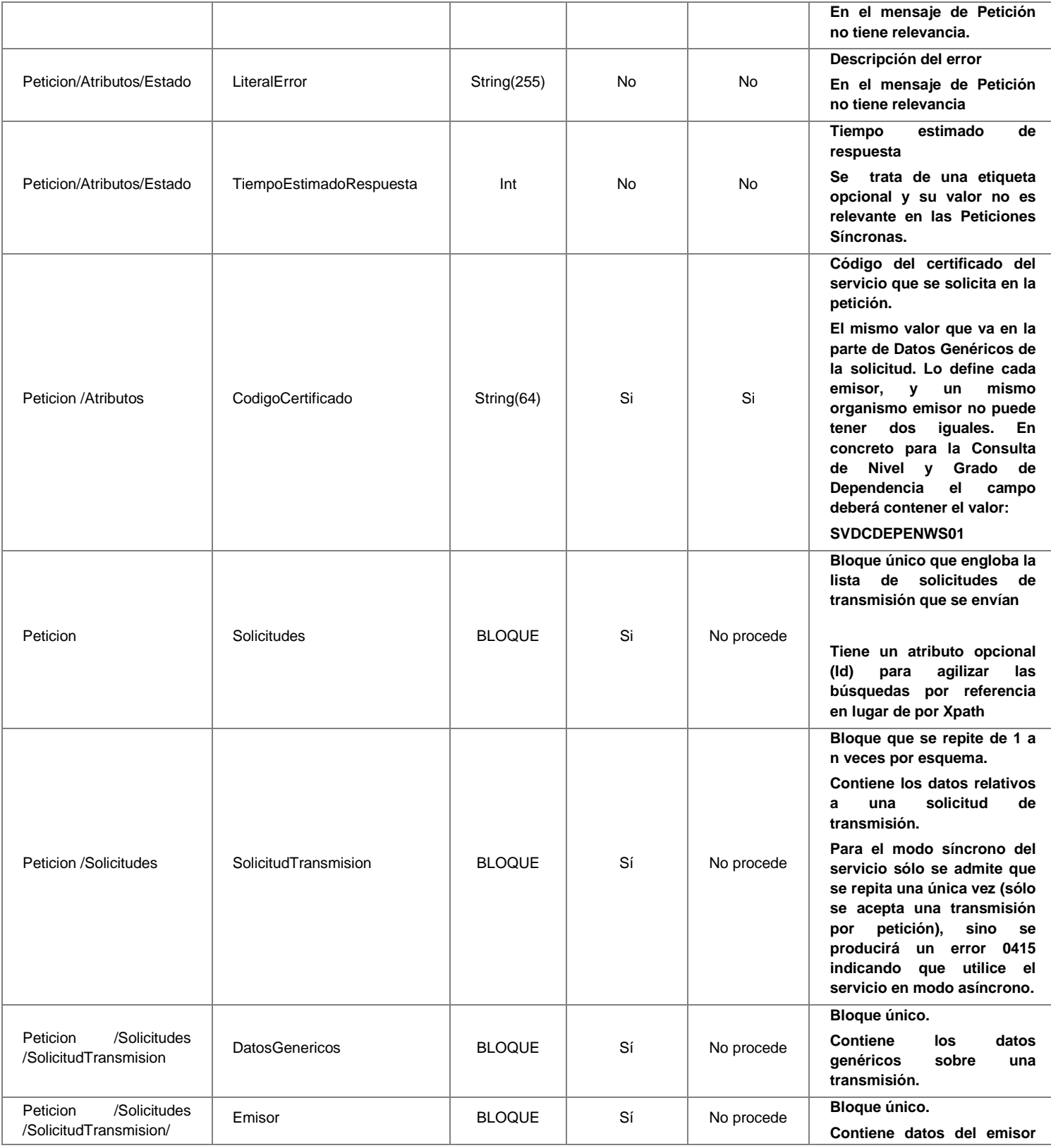

**Contrato de Integración del Servicio de Consulta de Nivel y Grado de Dependencia. Instituto de Mayores y Servicios Sociales**

23 / 53

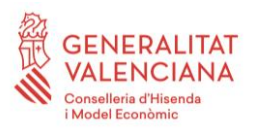

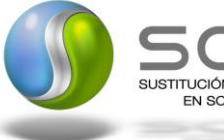

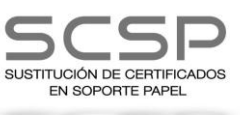

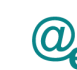

Plataforma Autonómica Plataforma Autonóm<br>de Interoperabilidad

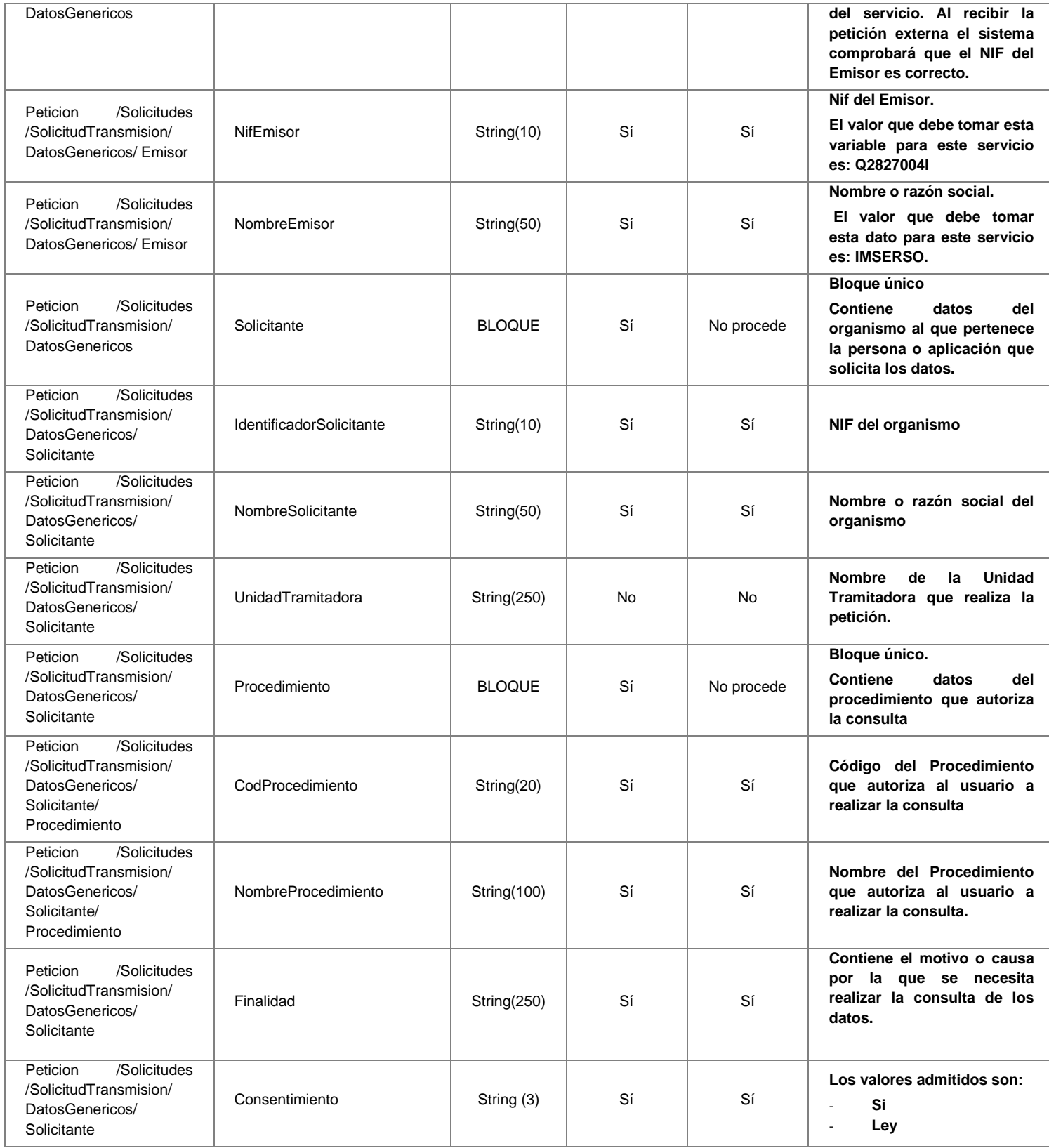

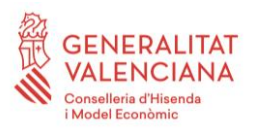

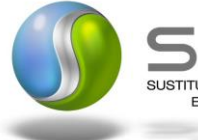

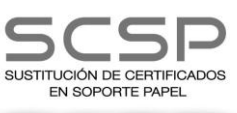

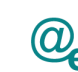

Plataforma Autonómica Plataforma Autonóm<br>de Interoperabilidad

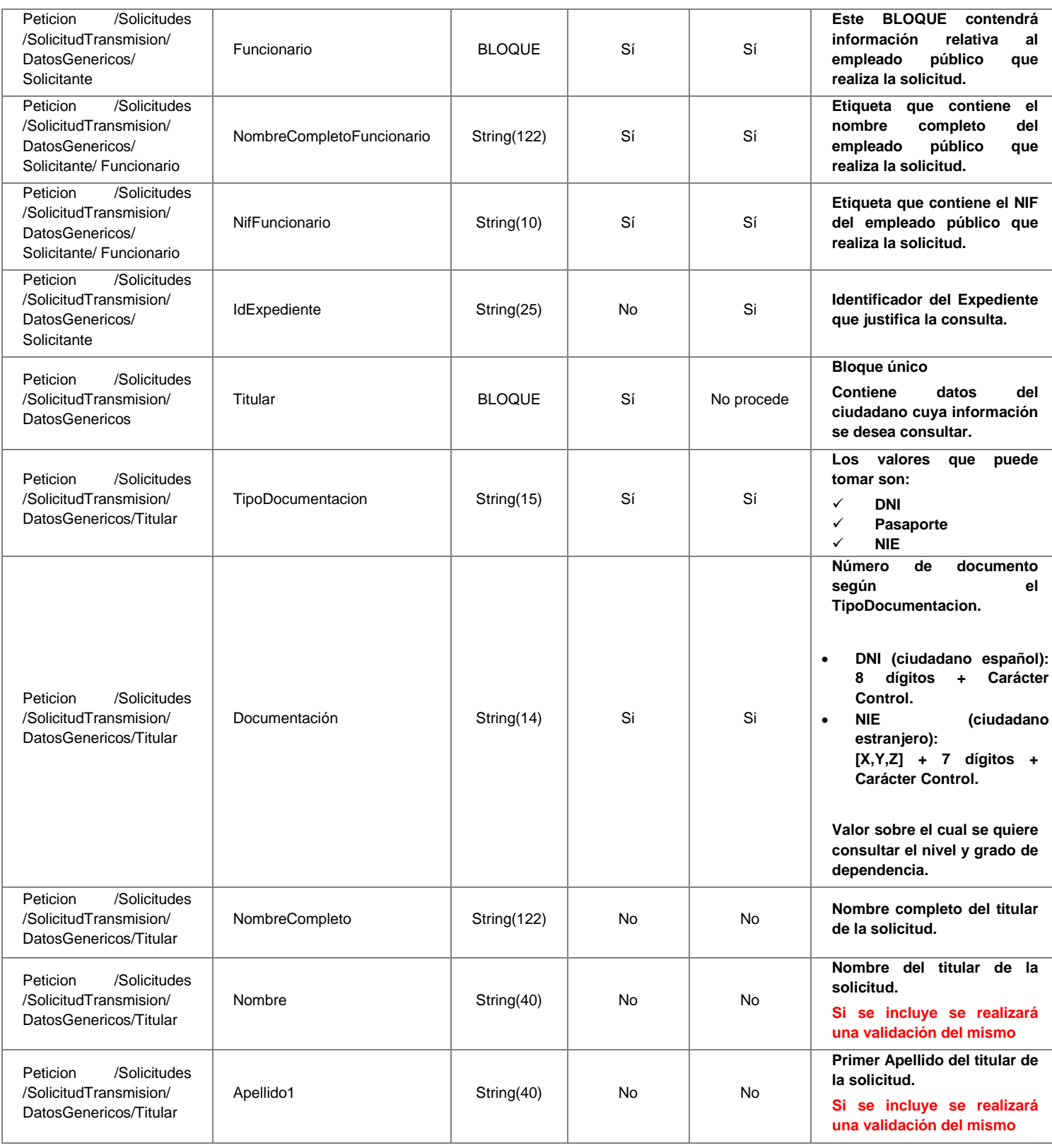

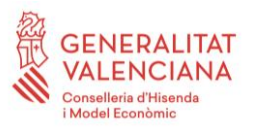

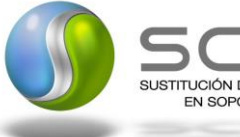

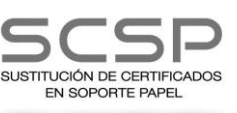

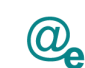

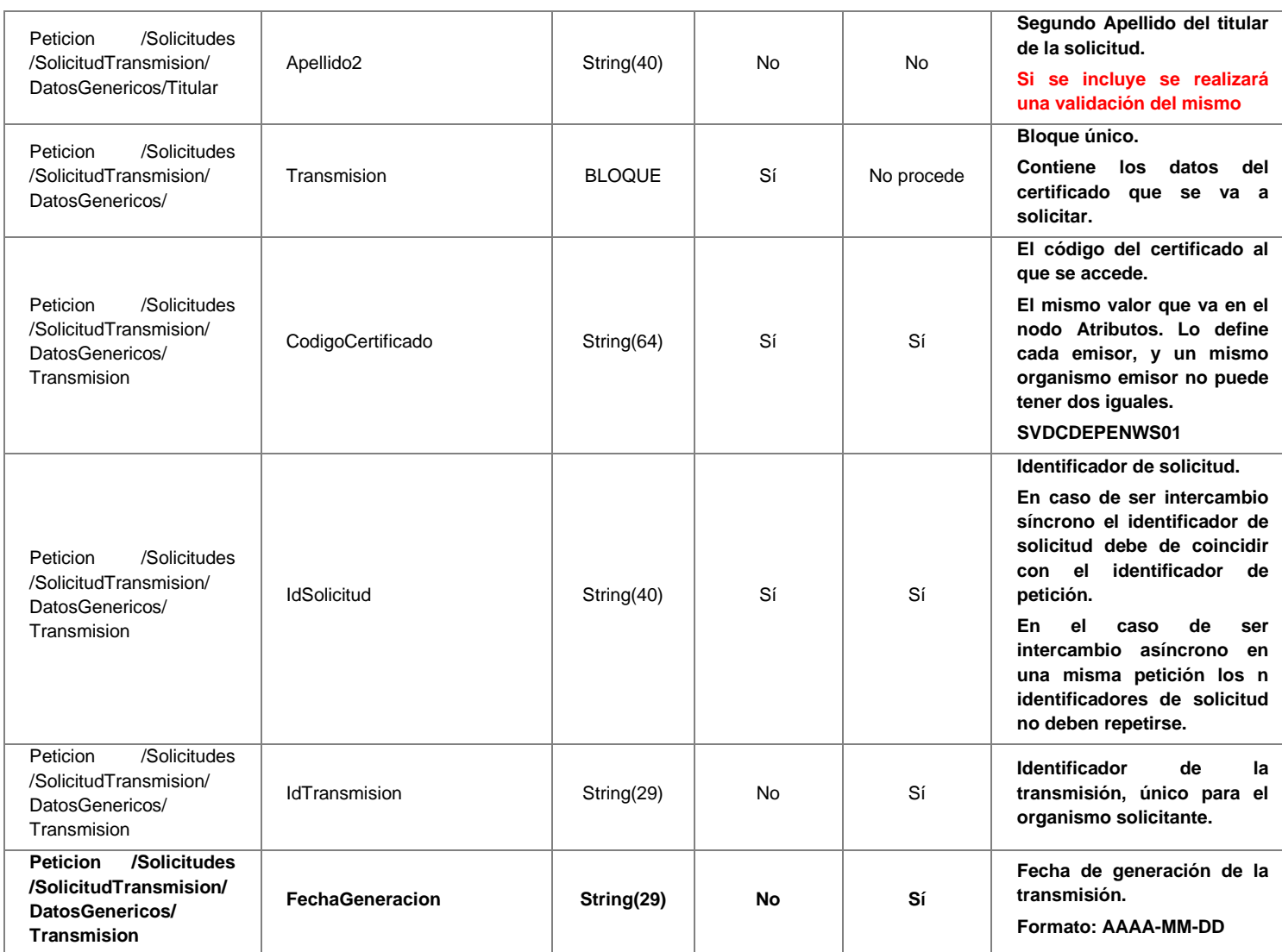

## <span id="page-25-0"></span>*3.3.2.3 Mensaje de Respuesta del servicio de Consulta de Nivel y Grado de Dependencia*

A continuación se recoge el mensaje de respuesta que debe devolver este servicio Web a una petición concreta.

Como se aprecia en la **Figura 7. [Mensaje de respuesta del Servicio de Consulta de](#page-26-0)  [Nivel y Grado de Dependencia](#page-26-0)**, la respuesta estará formada por dos ramas de información, la rama definida como *Atributos*, y la de *Transmisiones*.

La rama *Atributos* contiene los datos de control relativos a toda la respuesta y la codificación de la respuesta obtenida.

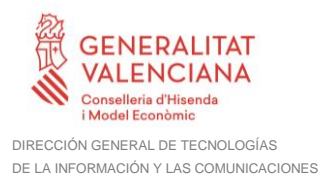

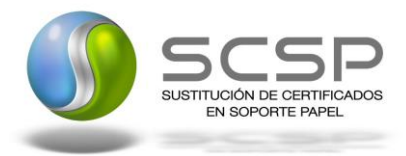

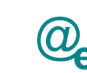

La rama *Transmisiones* contiene información con:

- *DatosGenericos* que siguen el esquema especificado en el proyecto de Sustitución de Certificado en Soporte Papel, el cual recoge todas las consideraciones legales a tener en cuenta en la transmisión de datos entre Administraciones.
- *DatosEspecificos*, **contendrá todos los datos de la respuesta dada por el IMSERSO** e información de errores cuando aplique. El detalle de esta rama se verá en el apartado [0](#page-33-1)
- **↓** [Datos Específicos.](#page-33-1)

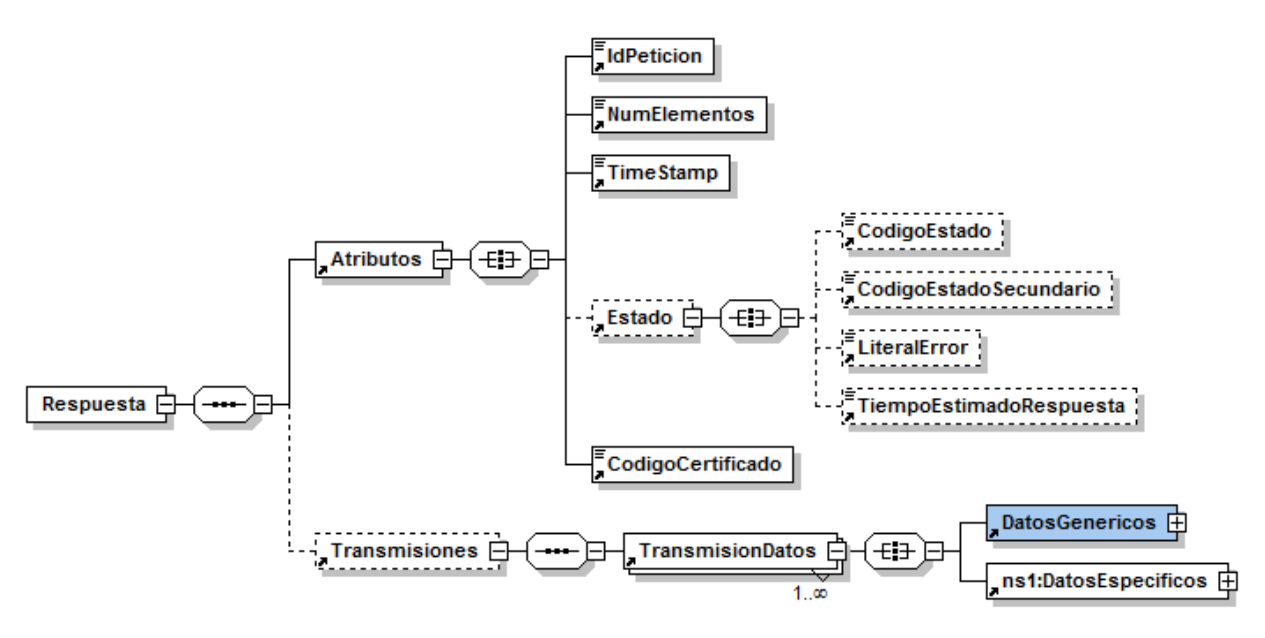

<span id="page-26-0"></span>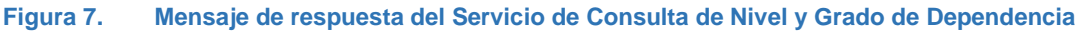

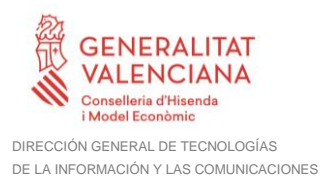

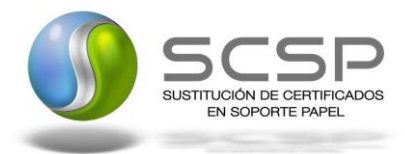

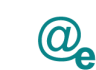

#### El elemento <DatosGenericos> contiene la siguiente definición:

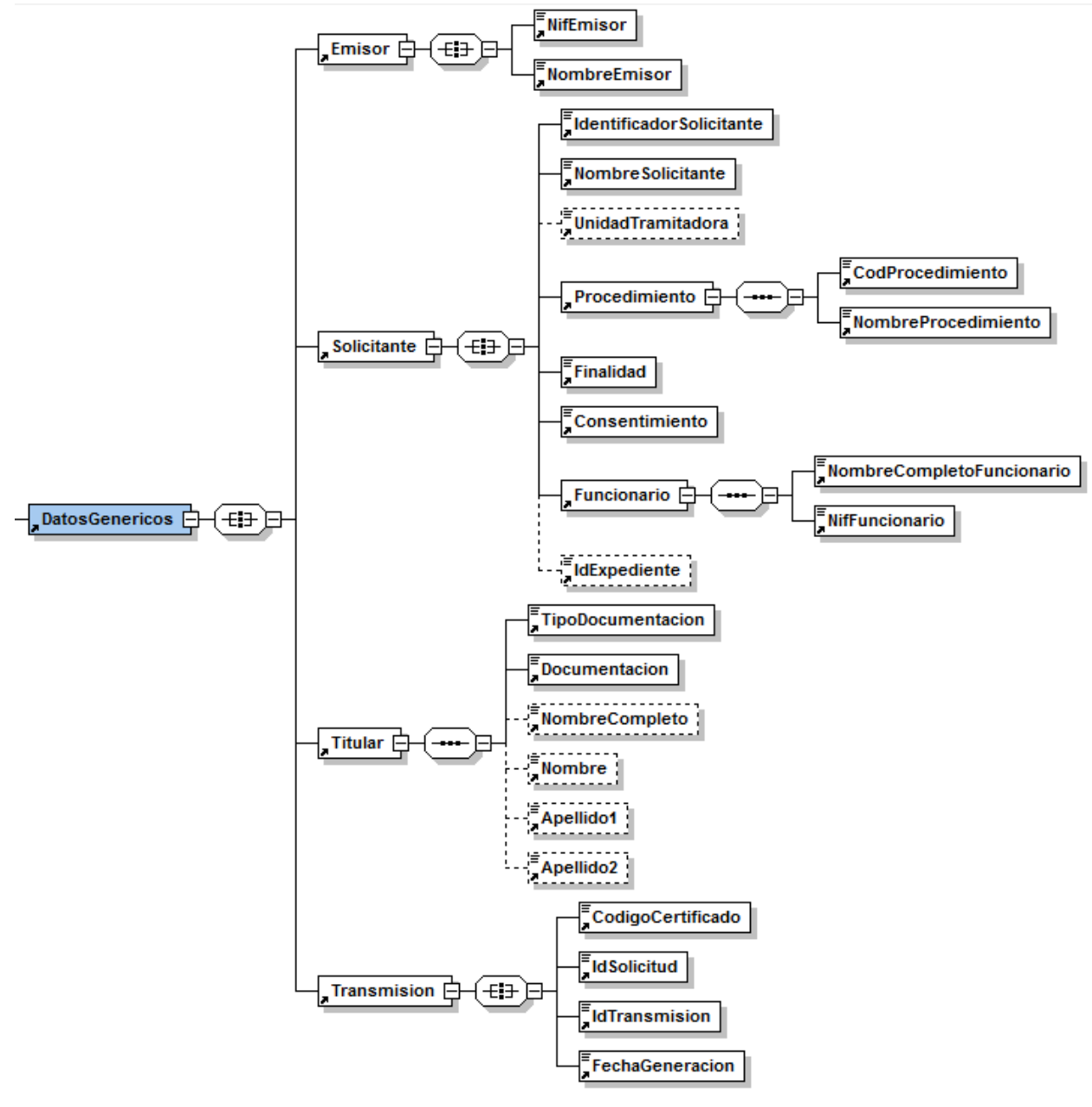

**Figura 8. Contenido del Nodo DatosGenericos del Servicio de Consulta de Nivel y Grado de Dependencia**

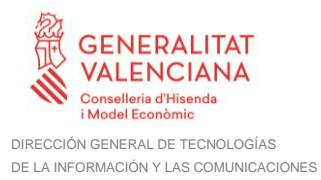

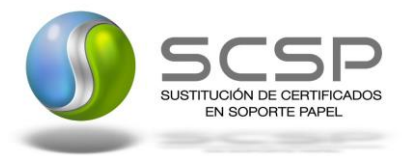

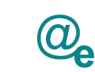

#### <span id="page-28-0"></span>*3.3.2.4 Formato de los Datos de la Respuesta del Servicio de Consulta de Nivel y Grado de Dependencia*

En la siguiente tabla se resume el tipo de dato y la información que contienen cada uno de los campos del mensaje de respuesta.

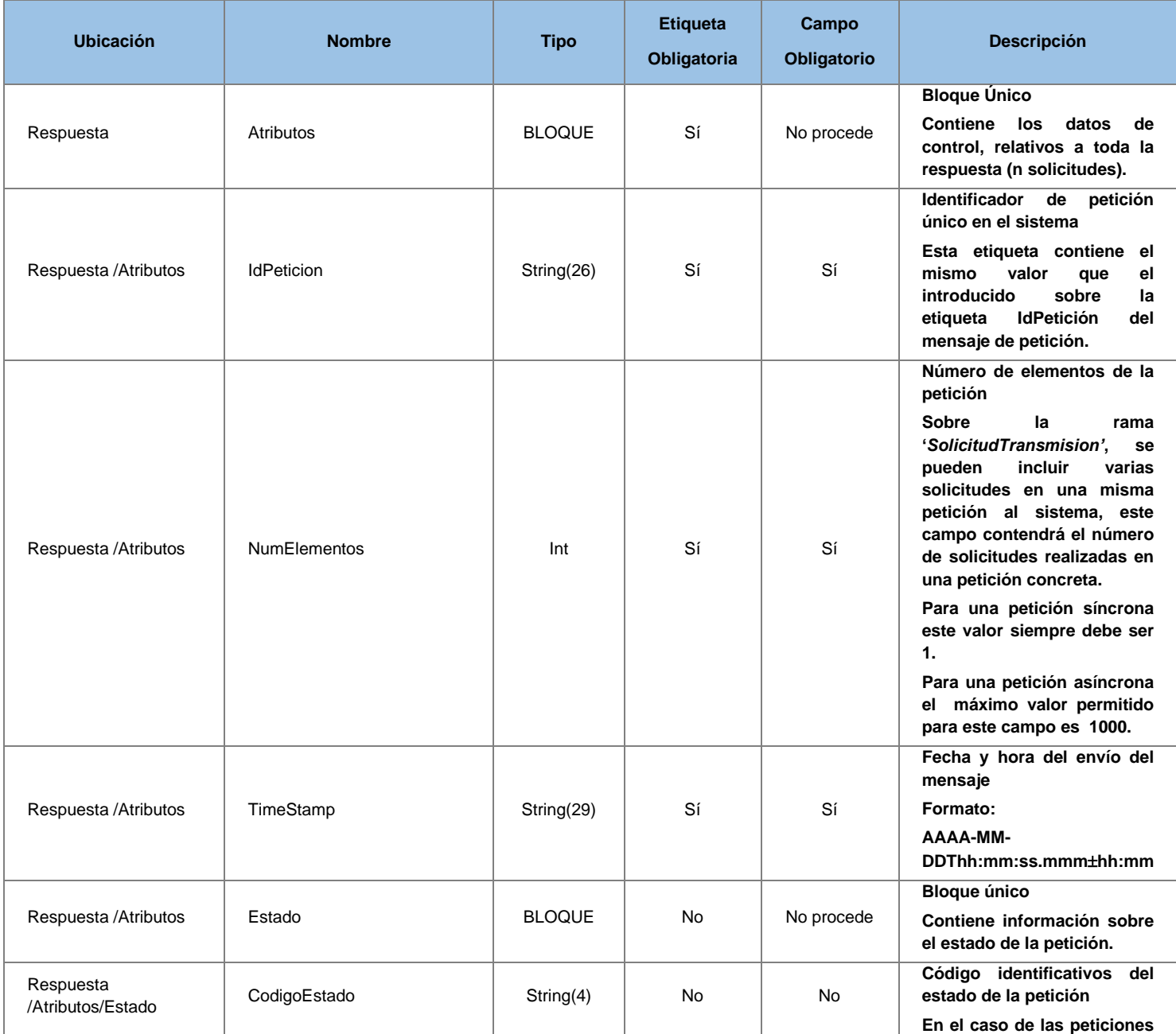

**Contrato de Integración del Servicio de Consulta de Nivel y Grado de Dependencia. Instituto de Mayores y Servicios Sociales**

29 / 53

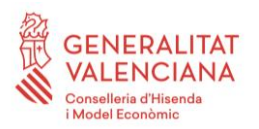

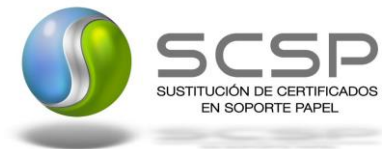

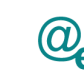

Plataforma Autonómica Plataforma Autonóm<br>de Interoperabilidad

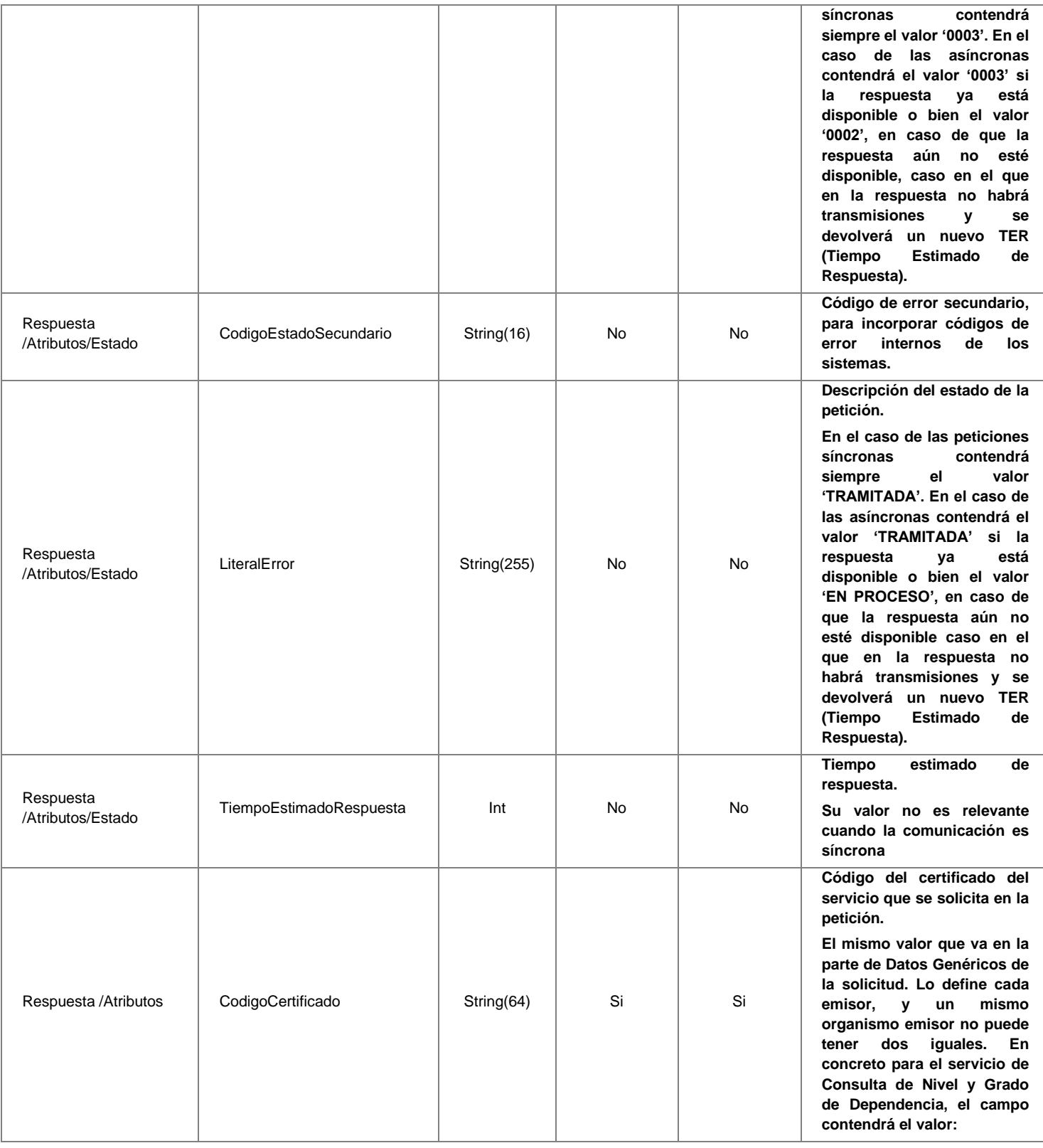

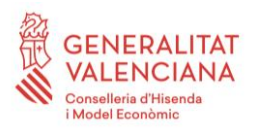

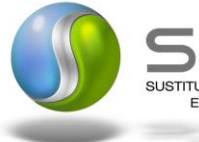

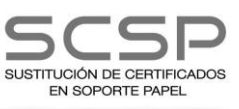

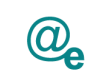

Plataforma Autonómica<br>de Interoperabilidad

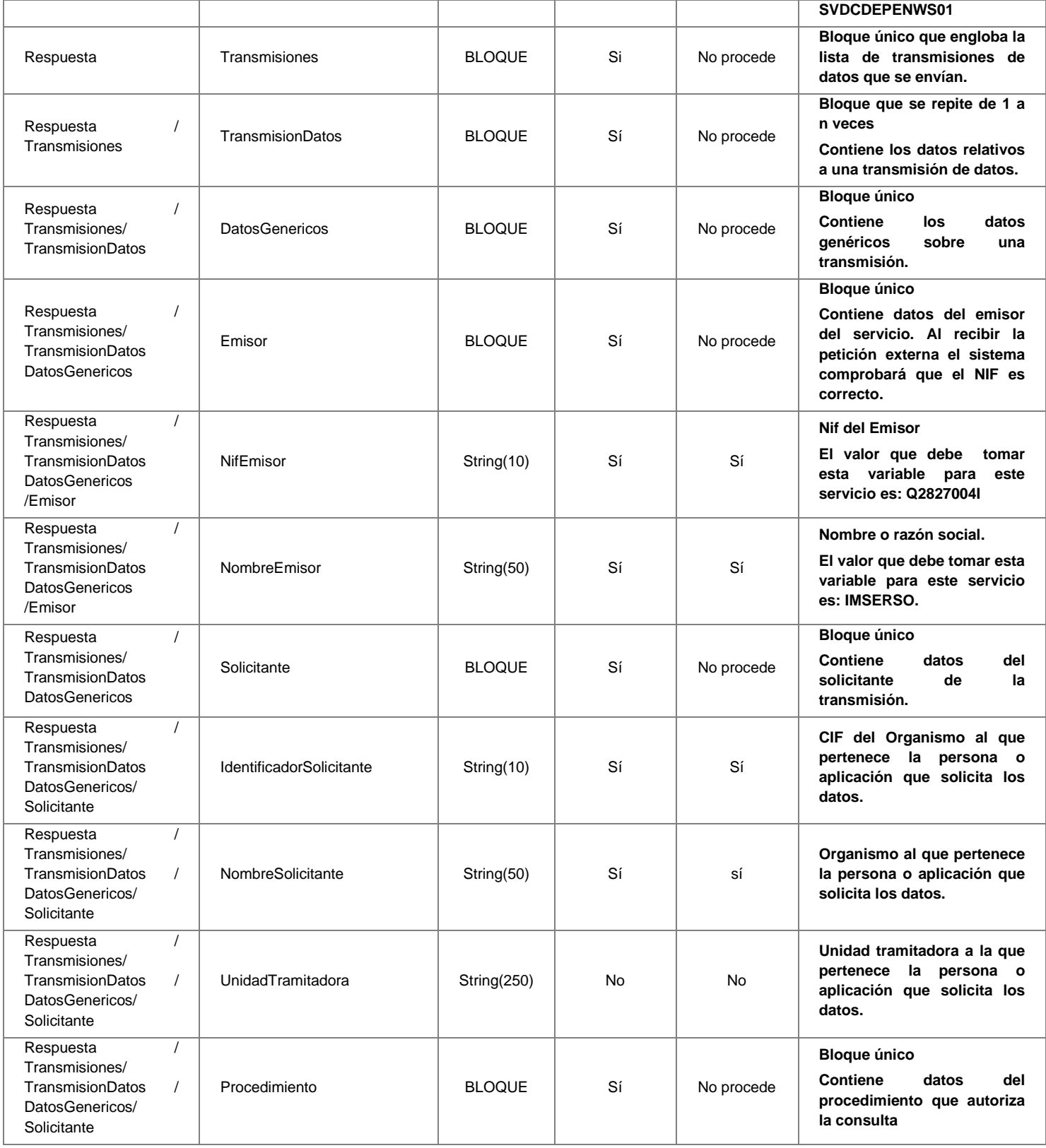

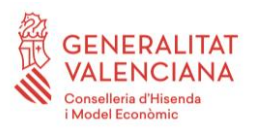

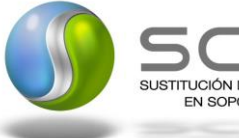

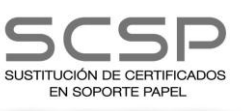

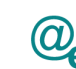

Plataforma Autonómica Plataforma Autonóm<br>de Interoperabilidad

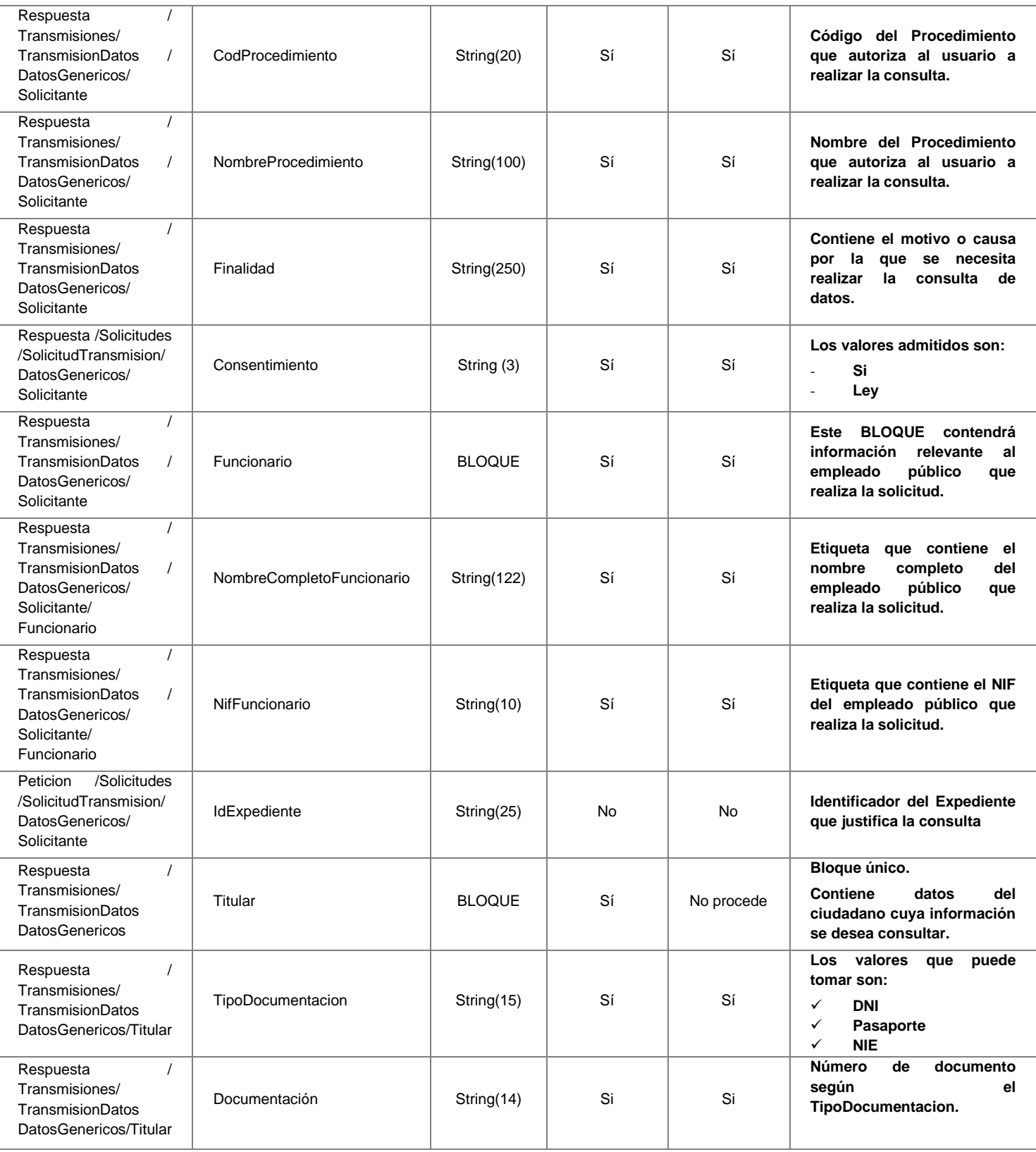

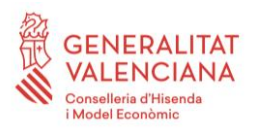

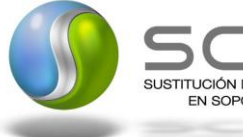

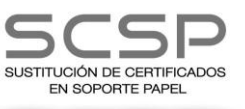

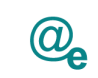

Plataforma Autonómica de Interoperabilidad

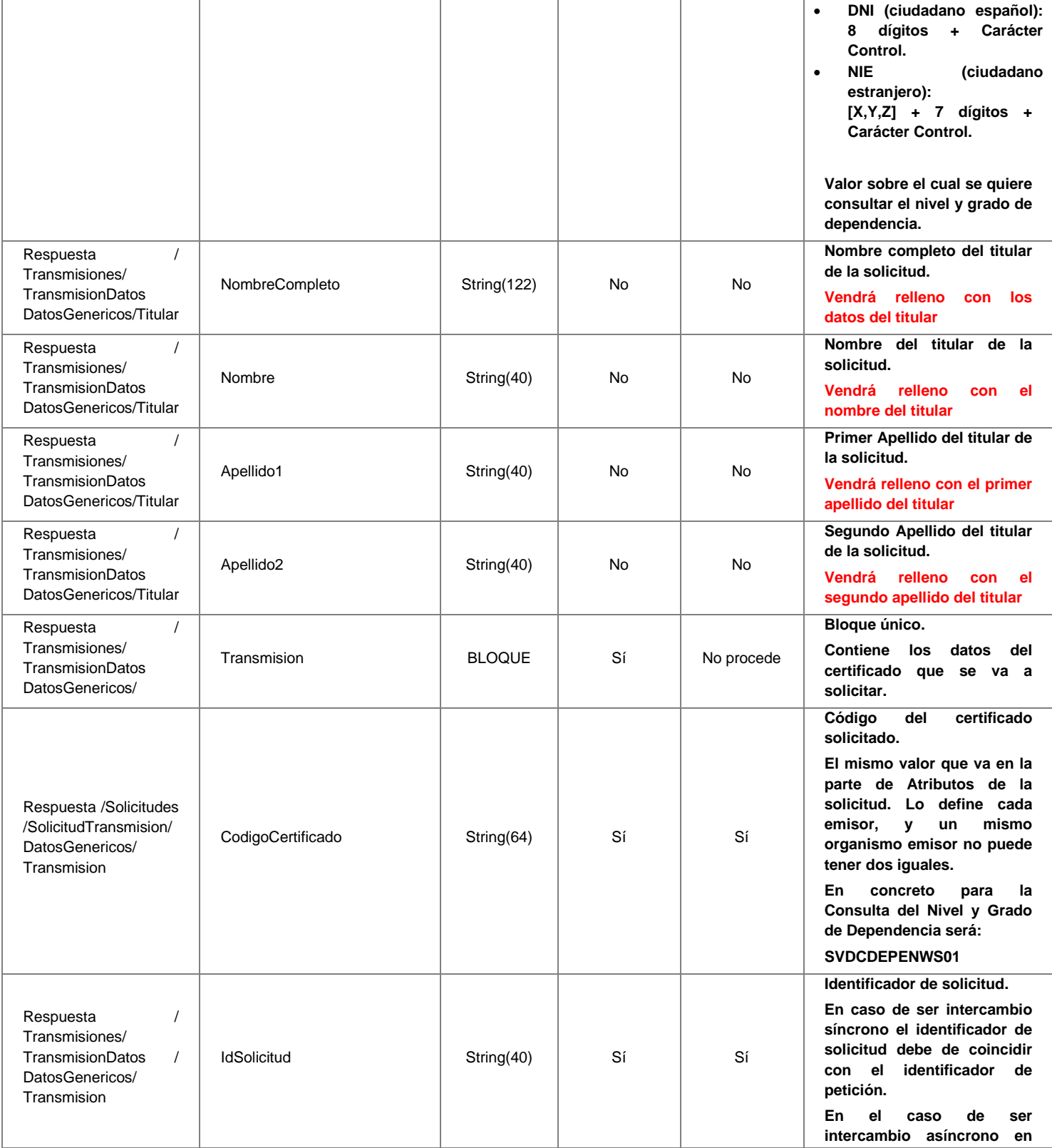

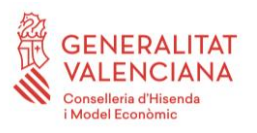

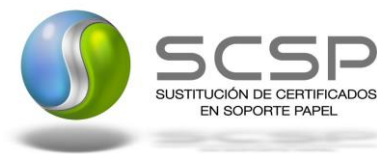

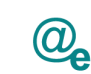

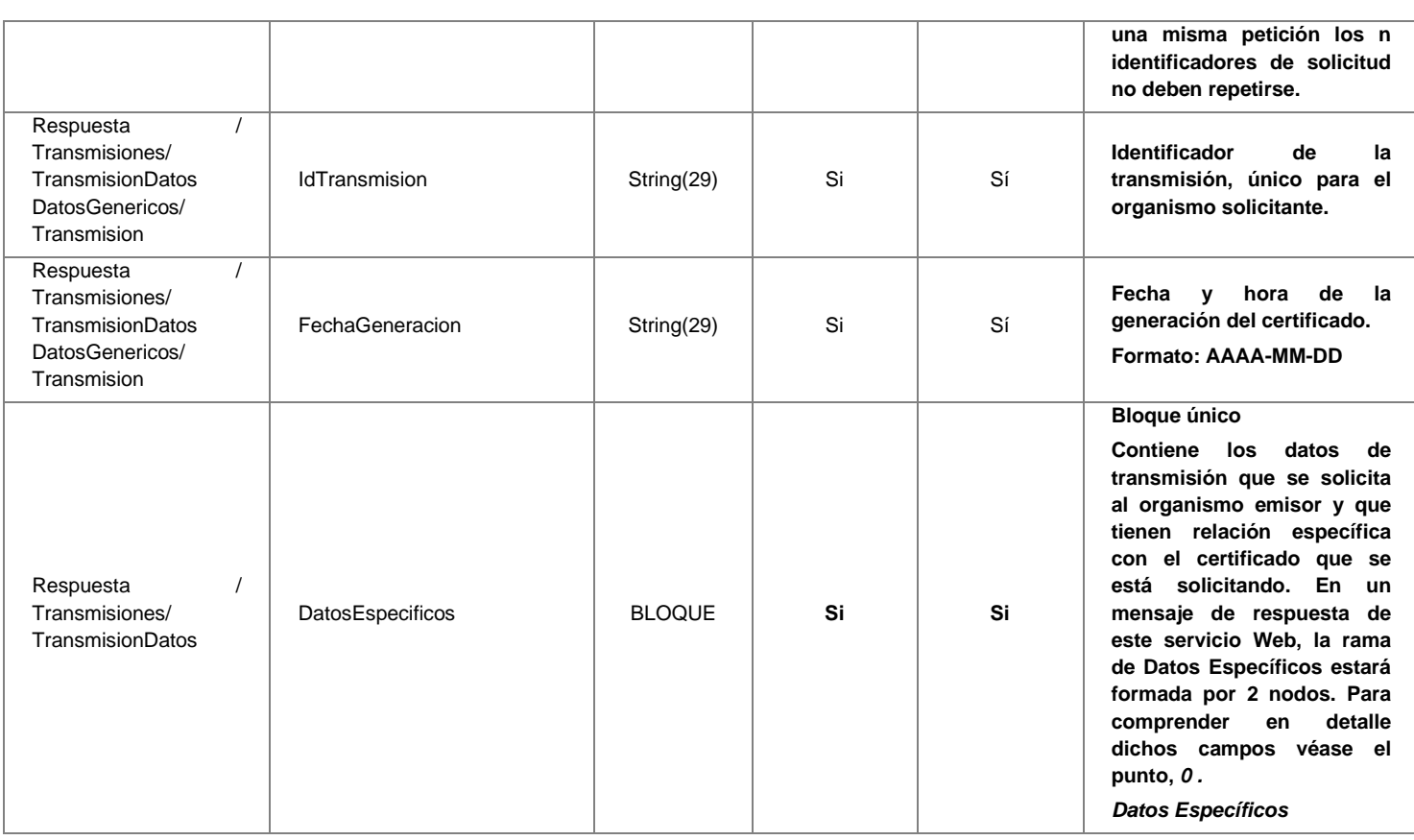

#### <span id="page-33-1"></span><span id="page-33-0"></span>*3.3.2.5 Datos Específicos*

A continuación se muestra el esquema de los Datos Especificos enviados en las Respuestas al usuario cuando este consulta la información de este servicio Web. El nodo DatosEspecificos sólo tiene sentido en las respuestas y contiene el resultado de las consultas efectuadas al IMSERSO.

#### **En las peticiones, este nodo no es requerido**.

En las **respuestas**, dentro del nodo DatosEspecificos, **se devolverán los bloques correspondientes a los nodos Resolucion y Estado** y sus etiquetas asociadas respectivamente. El Nodo Resolución existirá cuando haya una resolución en firme sobre la dependencia del ciudadano.

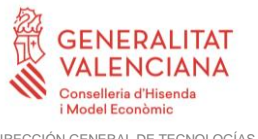

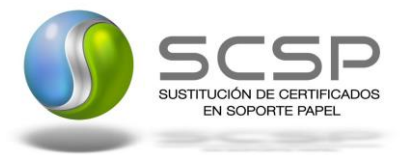

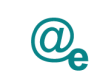

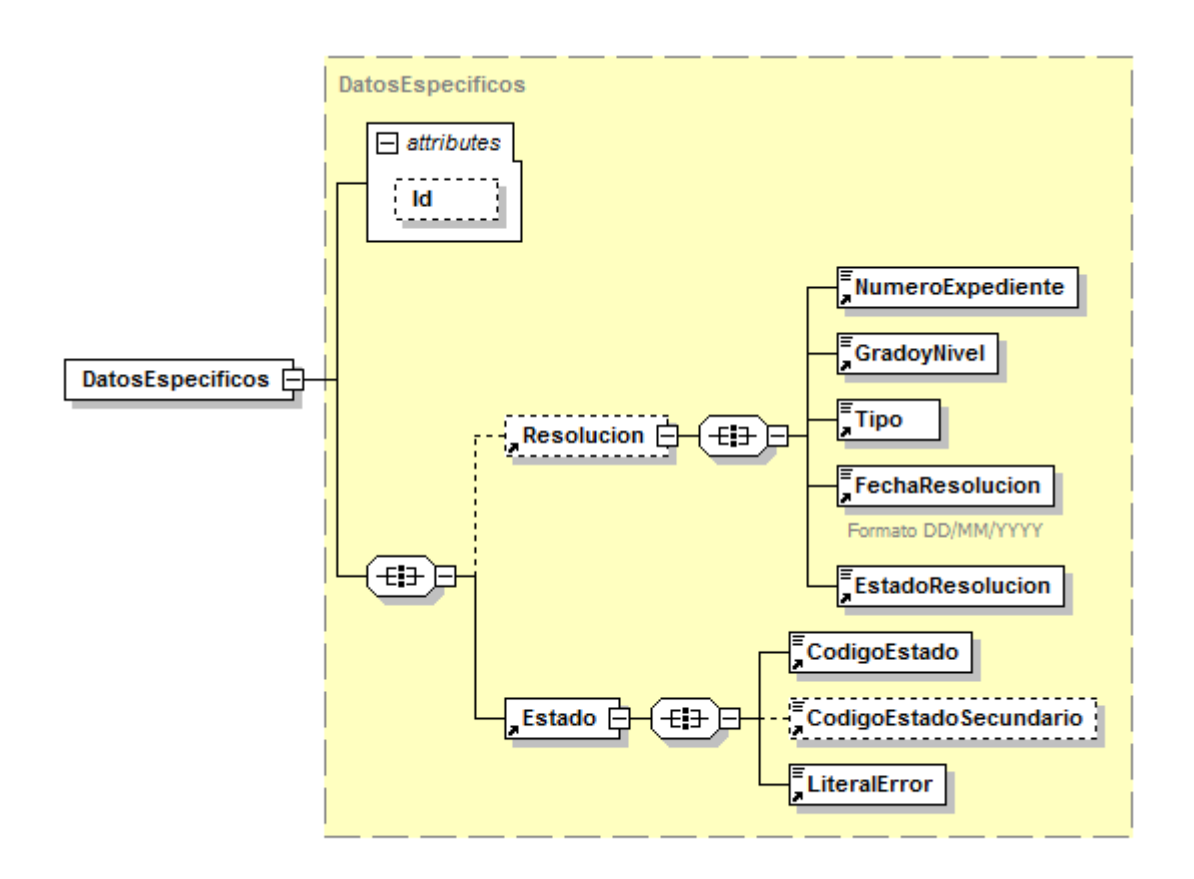

**Figura 9. Rama de Datos Específicos de Respuesta de Servicio de Consulta de Nivel y Grado de Dependencia**

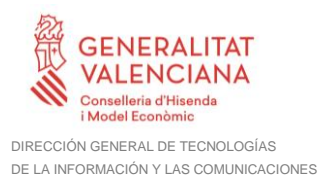

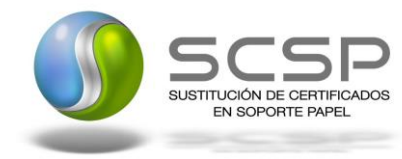

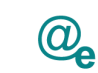

#### <span id="page-35-0"></span>*3.3.2.6 Formato Datos Específicos*

En la siguiente tabla se resume el tipo de dato y la información que contienen cada uno de los campos del mensaje de datos específicos. La etiqueta DatosEspecíficos presenta un atributo opcional (Id) para agilizar las búsquedas por referencia en lugar de por Xpath.

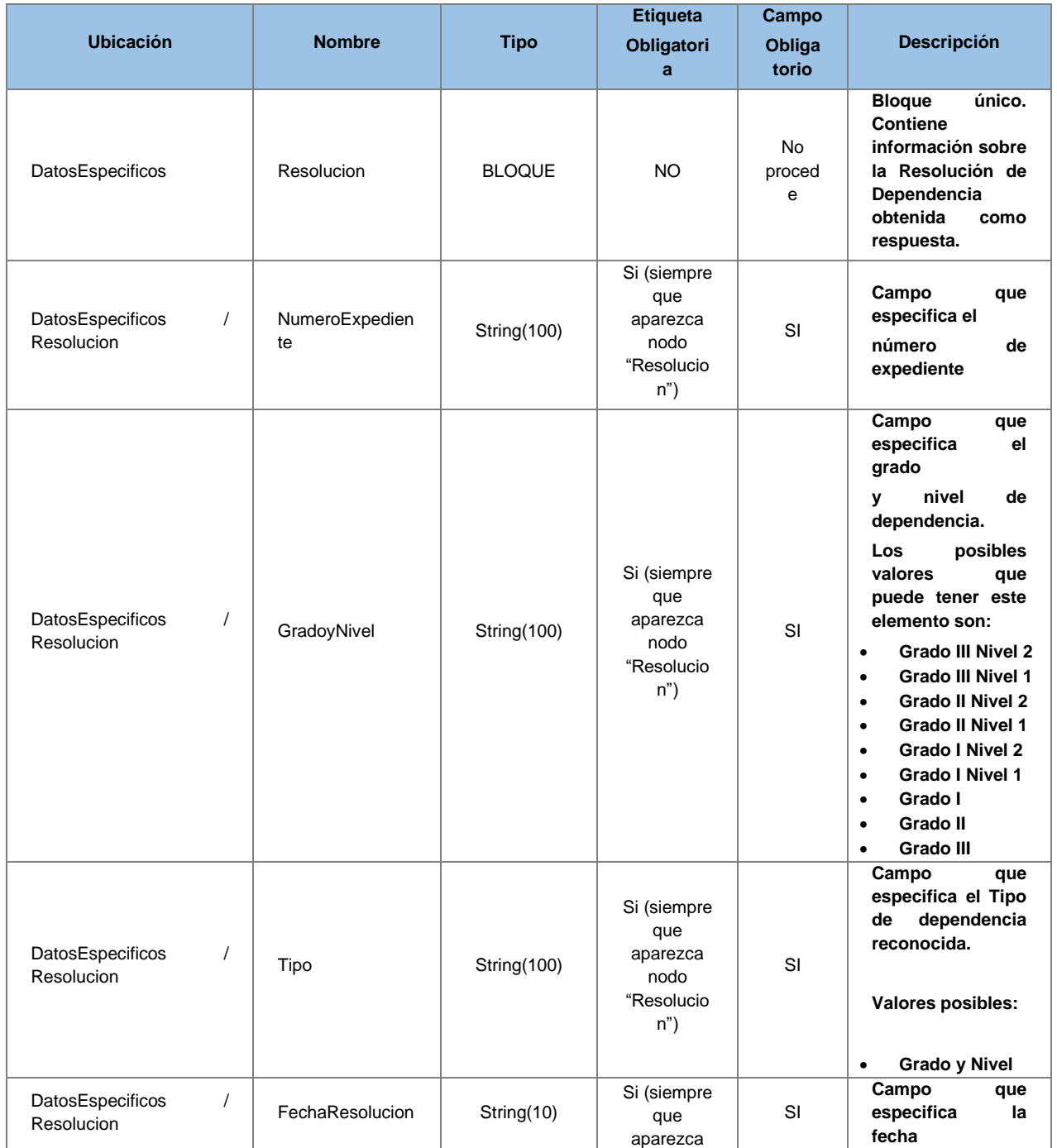

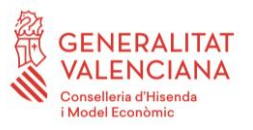

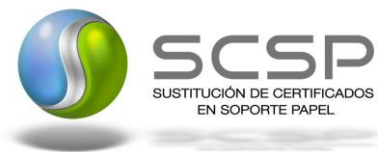

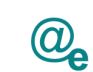

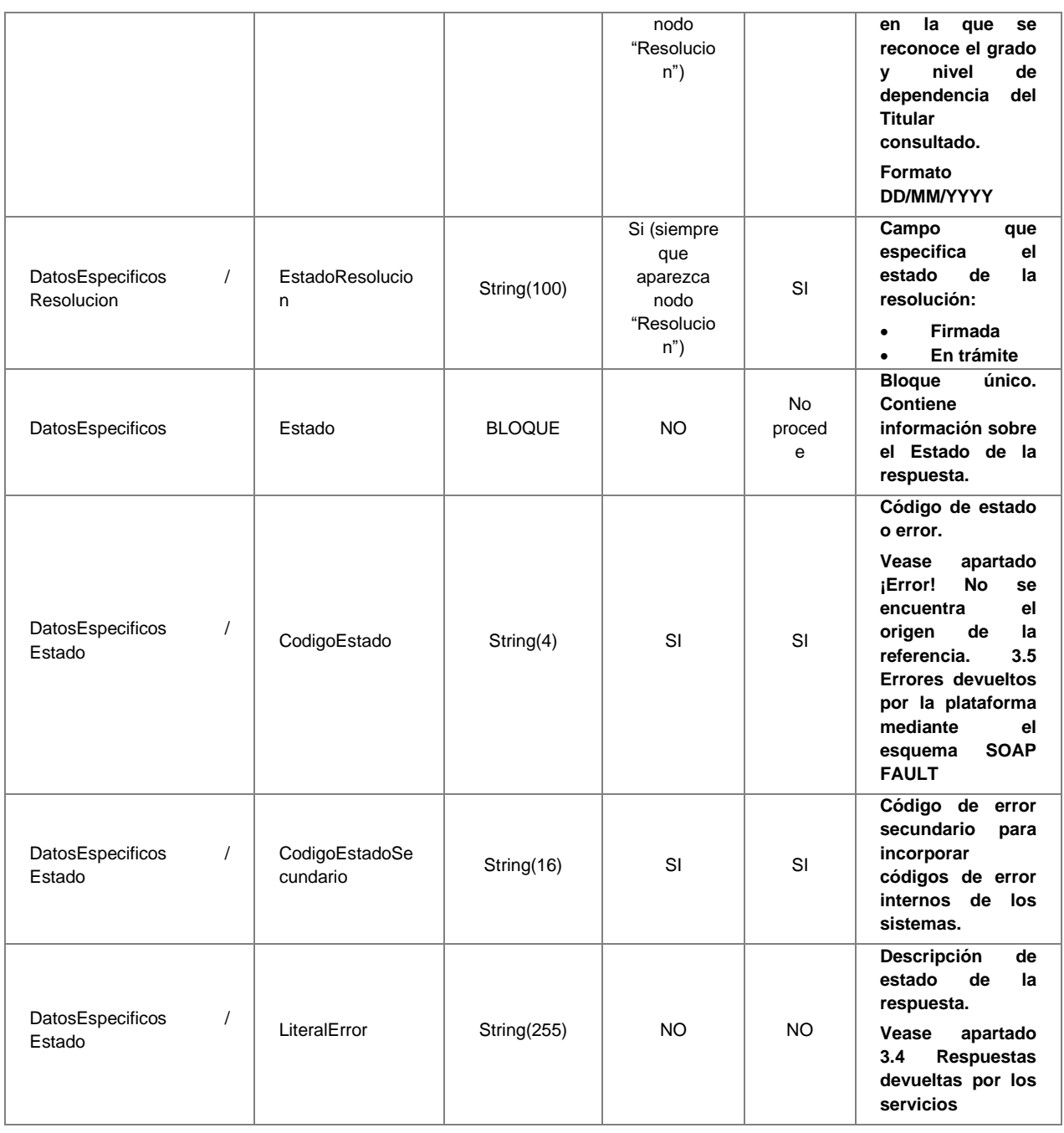

# <span id="page-36-0"></span>**3.3.3 Peticiones Asíncronas**

A continuación se define el intercambio de mensajes para una petición a través de una comunicación asíncrona.

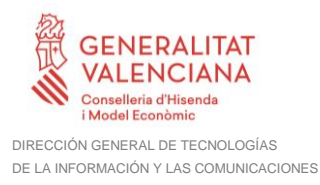

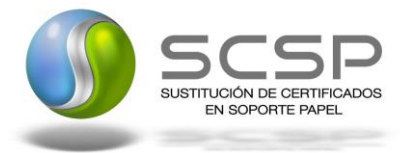

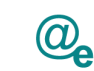

## <span id="page-37-0"></span>*3.3.3.1 Mensaje de Petición*

El mensaje de petición seguirá las especificaciones definidas para el servicio creado, véase el apartado [3.3.2.1](#page-18-1) [Mensaje de Petición al servicio de Consulta de Nivel y Grado de](#page-18-1)  [Dependencia.](#page-18-1)

## <span id="page-37-1"></span>*3.3.3.2 Mensaje Confirmación de Petición*

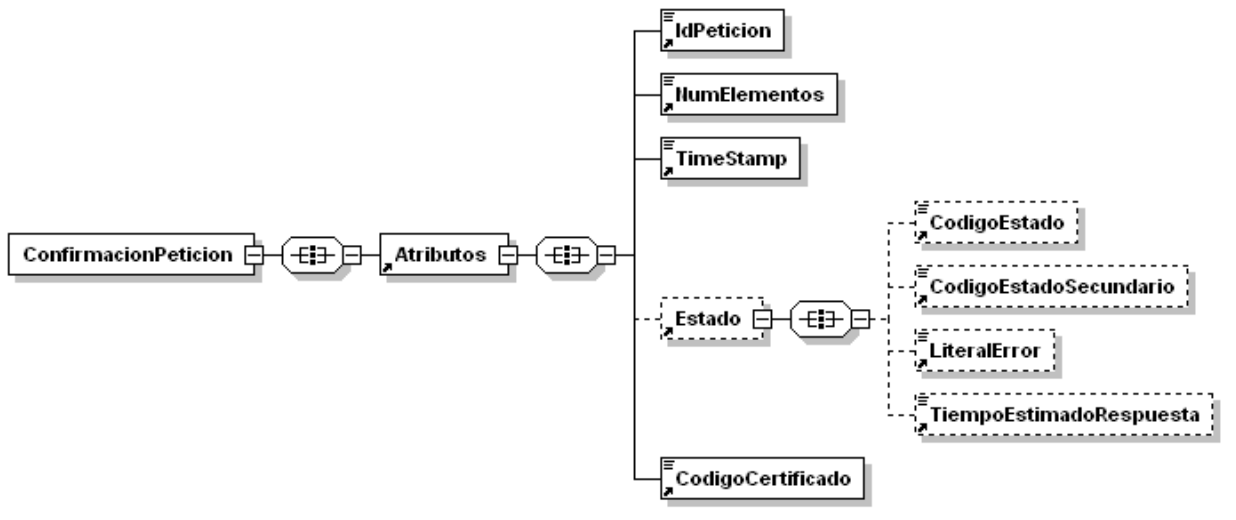

**Figura 10. Mensaje de Confirmación de Petición**

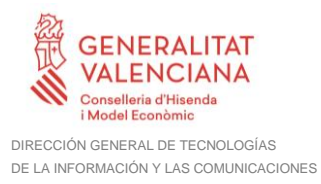

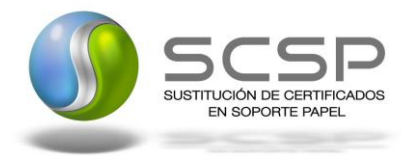

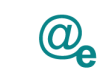

Plataforma Autonómica de Interoperabilidad

# <span id="page-38-0"></span>*3.3.3.3 Formato del mensaje de Confirmacion de Peticion*

En la siguiente tabla se resume el tipo de dato y la información que contiene cada uno de los campos del mensaje de Confirmación de Petición.

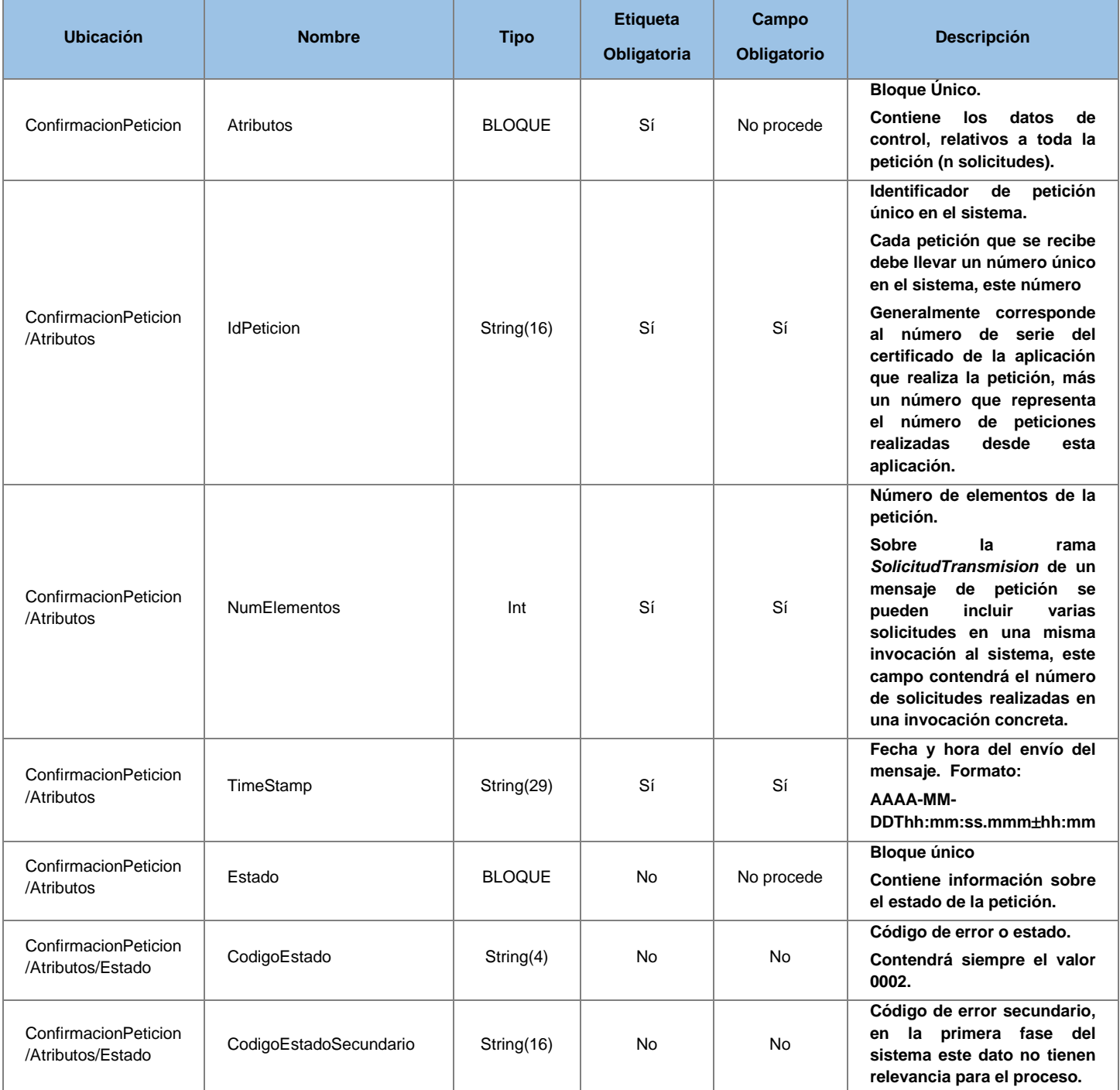

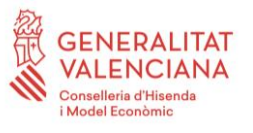

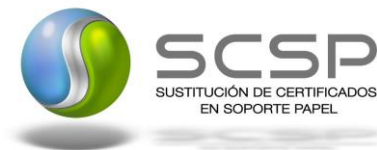

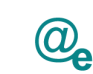

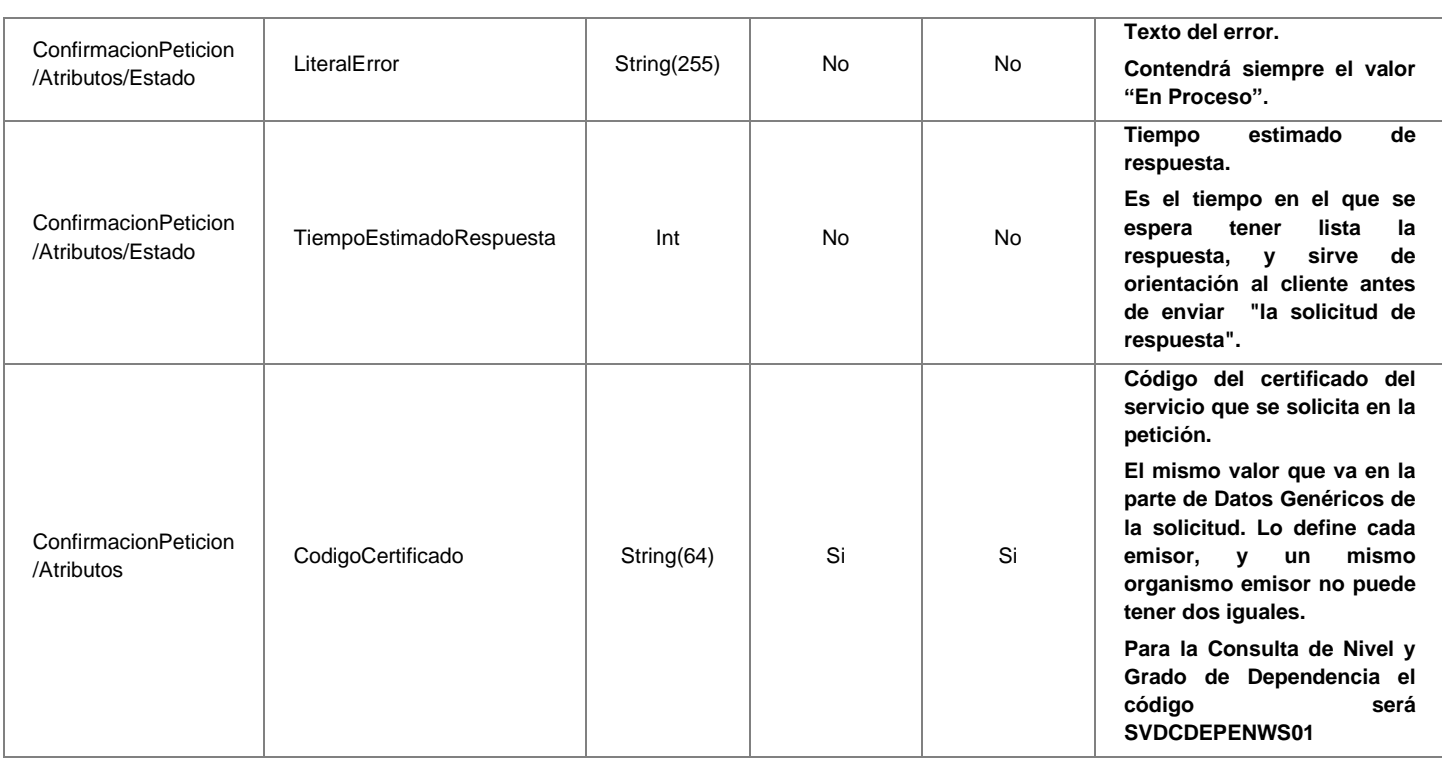

#### <span id="page-39-0"></span>*3.3.3.4 Mensaje de Solicitud de Respuesta*

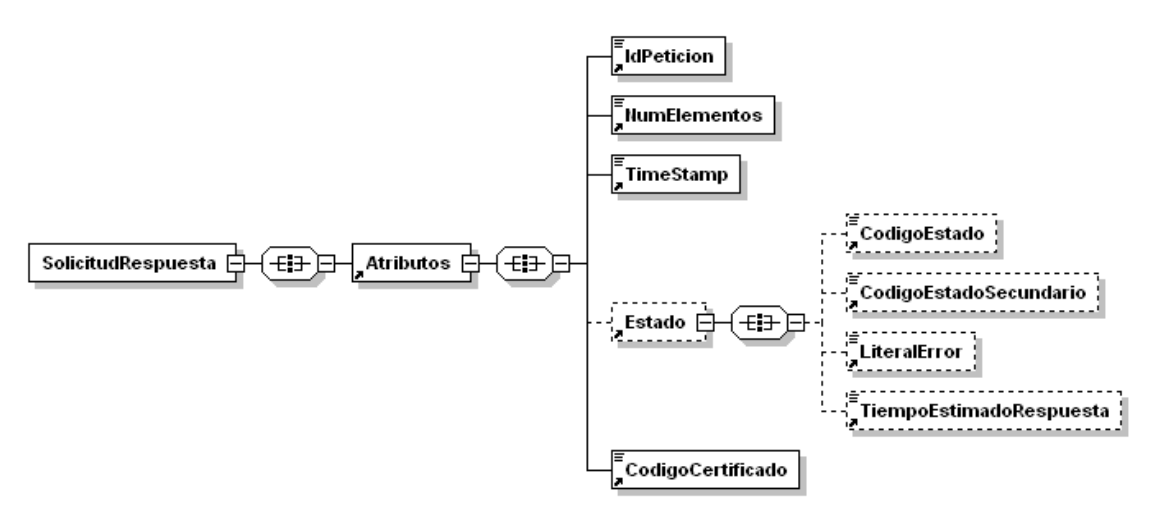

**Figura 11. Mensaje de Solicitud de Respuesta**

#### <span id="page-39-1"></span>*3.3.3.5 Formato del Mensaje de Solicitud de Respuesta*

En la siguiente tabla se resume el tipo de dato y la información que contienen cada uno de los campos del mensaje de Solicitud de Respuesta.

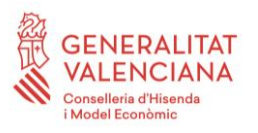

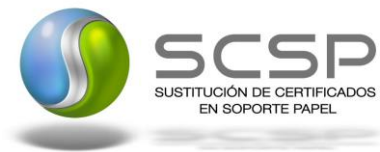

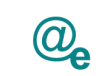

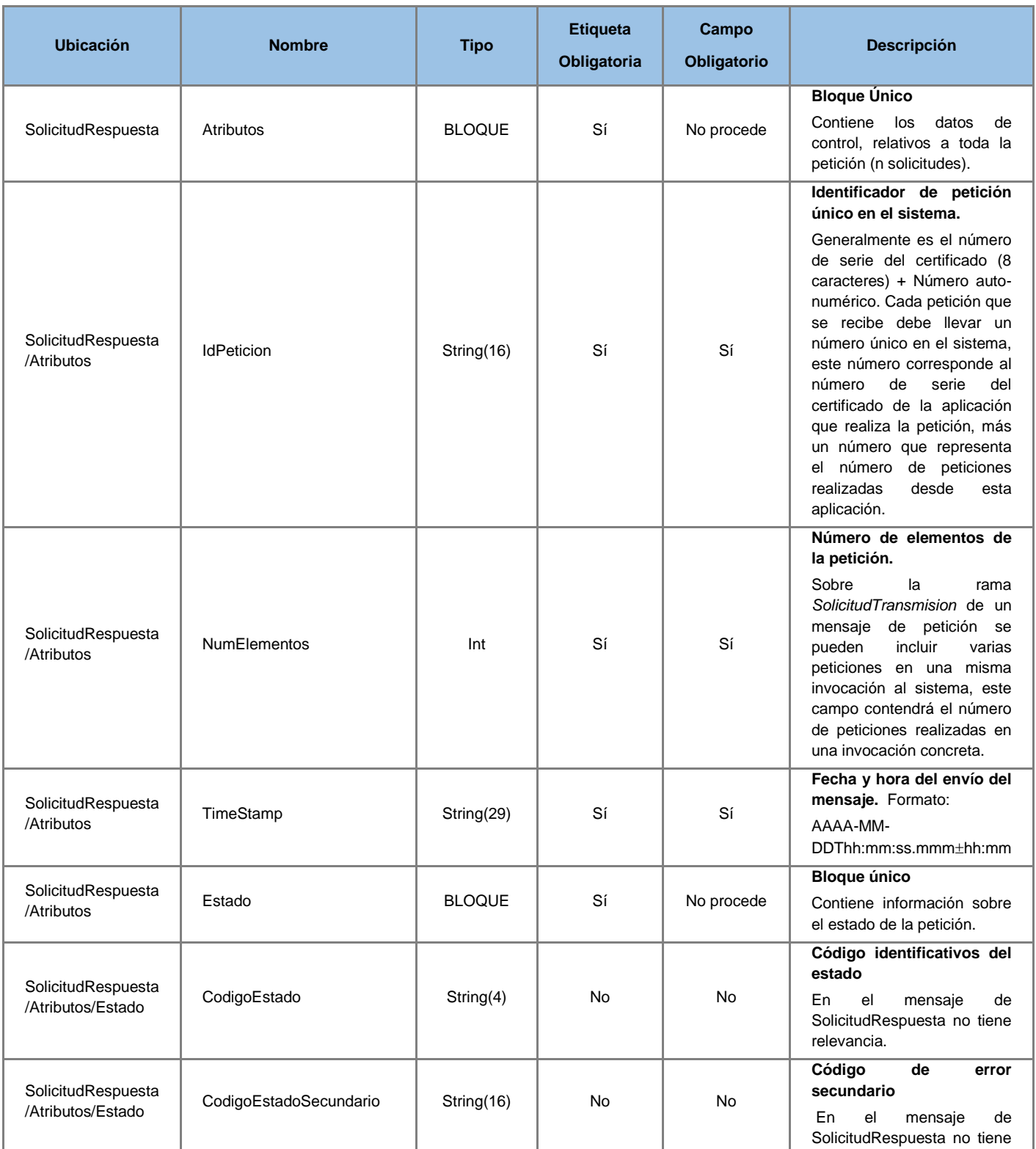

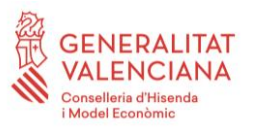

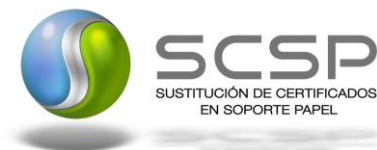

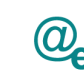

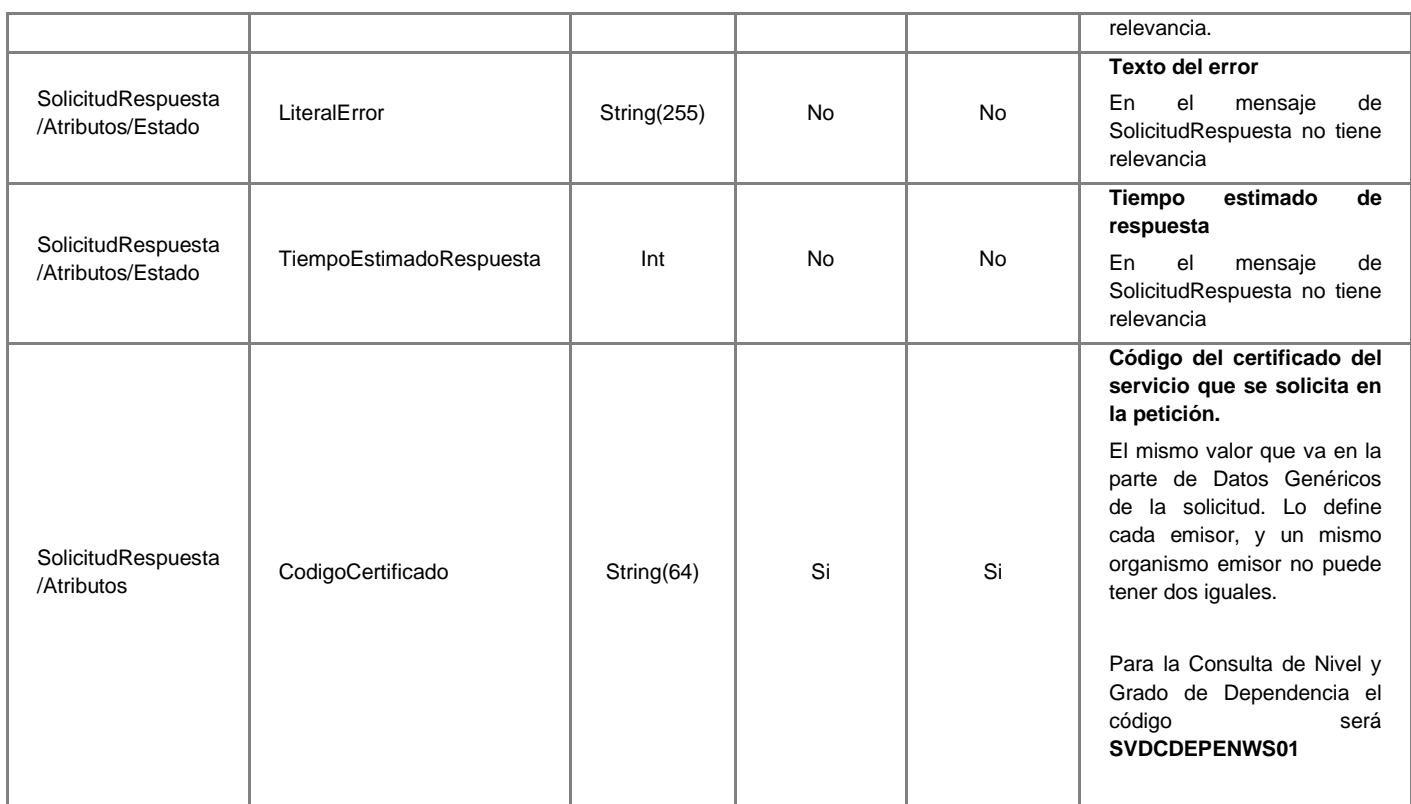

#### <span id="page-41-0"></span>**3.3.4 SoapFaults**

Los mensajes SoapFault devueltos por la Plataforma de Interoperabilidad siguen el estándar SOAP Fault e irán sin firmar.

Siempre que sea posible, el mensaje de error contendrá en el campo "*Detail*" del SOAP Fault la estructura "Atributos" definida en el mensaje de respuesta del sistema, de forma que el requirente reciba dicha información.

En el campo faultcode del mensaje SOAP Fault, se meten los códigos estándar de SOAP.

En el campo faultstring del mensaje SOAP Fault, se meten los códigos y mensajes de error definidos en el sistema.

Se crea un código de estado "Error Indefinido", para los casos de error "incontrolados" que no dan oportunidad siquiera a escribir el "detail" (por ejemplo los que genera el servidor Web antes de acceder al motor SOAP, o los errores de http(s)). En estos casos las aplicaciones actualizarán la BD de peticiones con el estado "Error indefinido".

#### <span id="page-41-1"></span>*3.3.4.1 Mensaje de SoapFault*

A continuación se muestra la estructura que deben mantener los mensajes SOAP Fault.

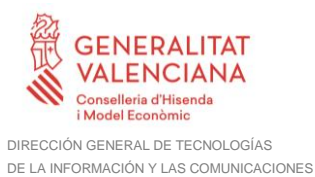

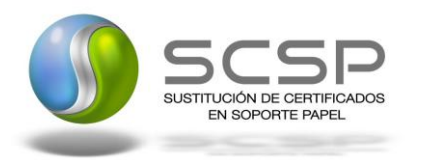

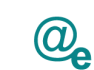

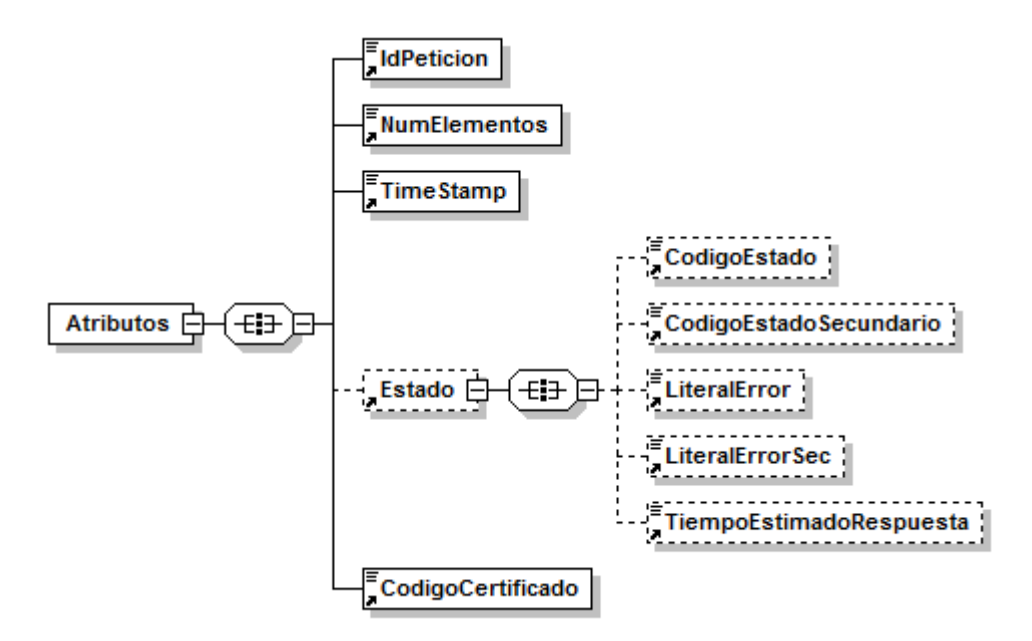

**Figura 12.- Mensaje SOAP Fault del Servicio**

# <span id="page-42-0"></span>*3.3.4.2 Formato del Mensaje de SoapFault*

En la siguiente tabla se resume el tipo de dato y la información que contienen cada uno de los campos del mensaje de SoapFault.

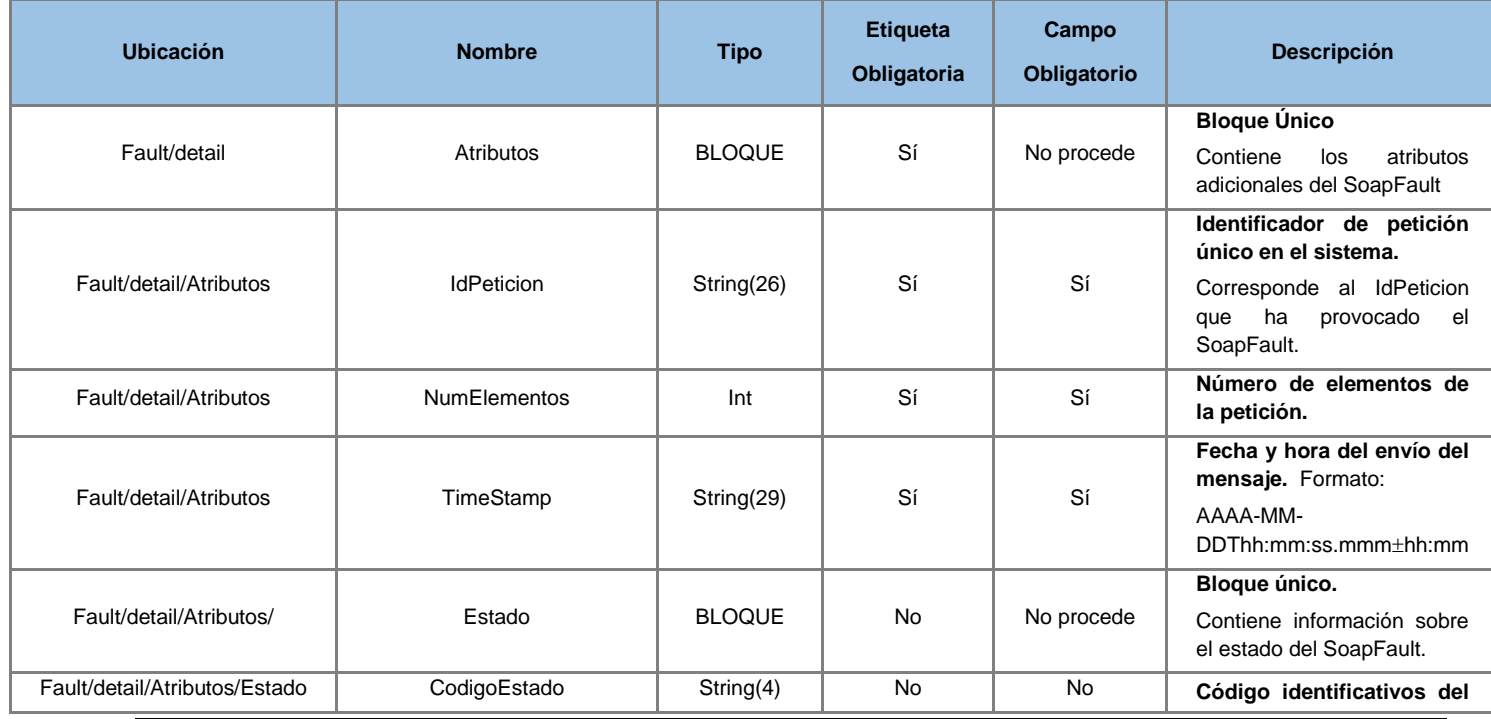

**Contrato de Integración del Servicio de Consulta de Nivel y Grado de Dependencia. Instituto de Mayores y Servicios Sociales**

43 / 53

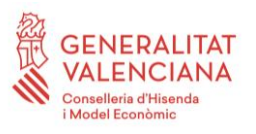

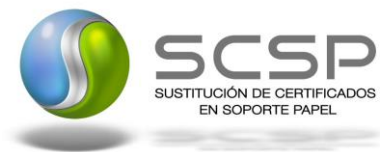

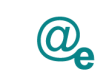

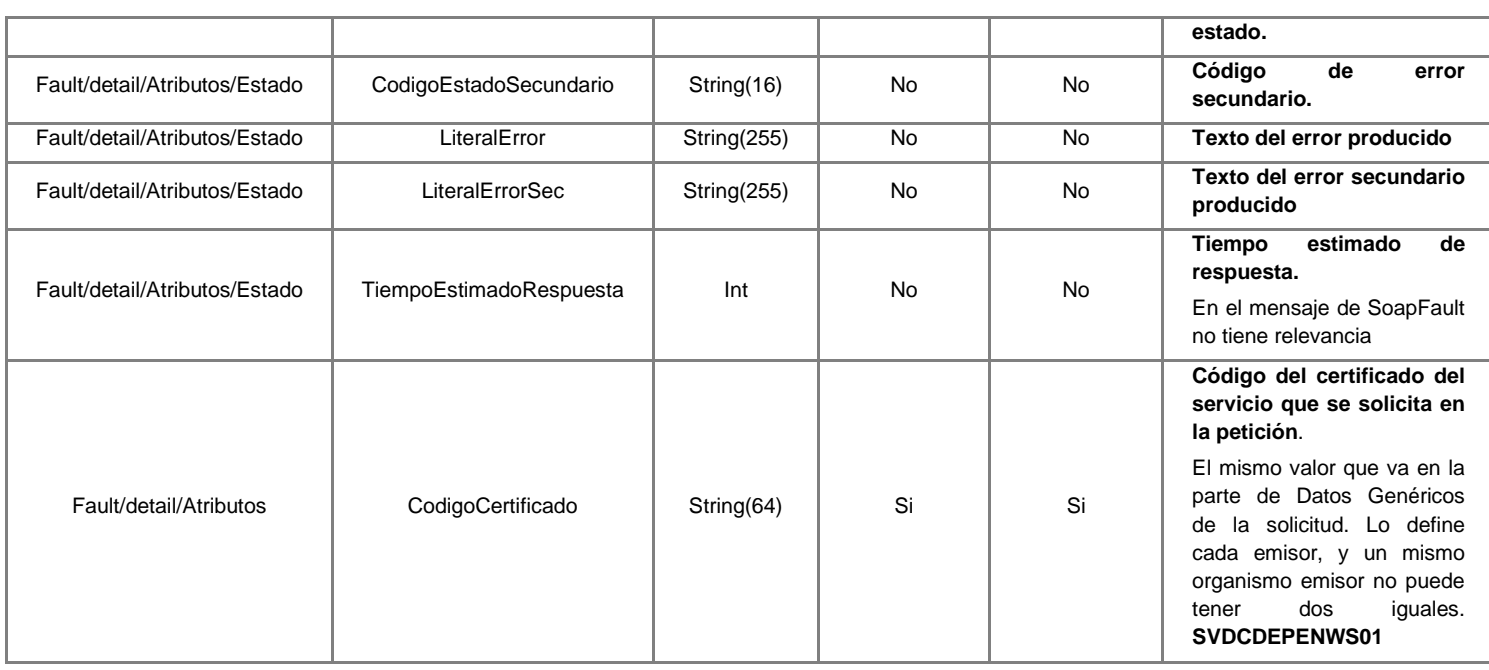

#### <span id="page-43-0"></span>**3.3.5 Esquemas de Validación del servicio.**

Los esquemas de validación del servicio del servici Web se pueden encontrar en las URLs descritas a continuación.

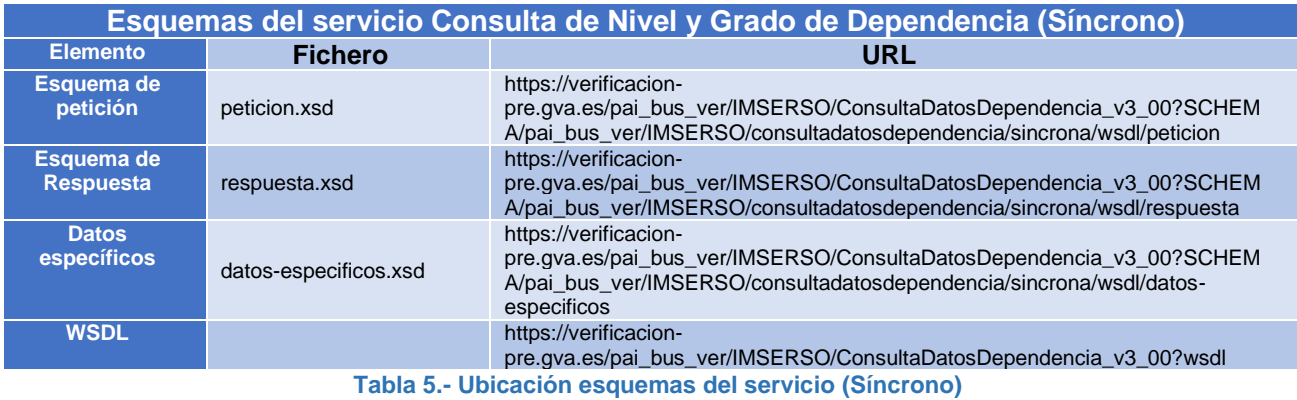

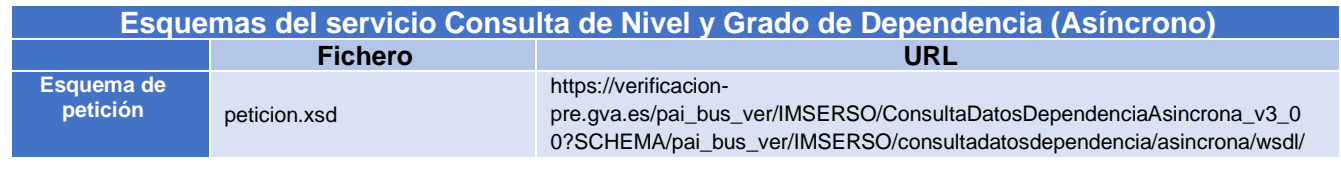

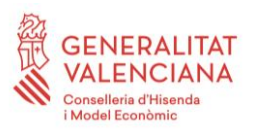

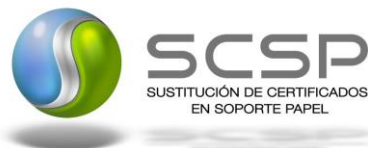

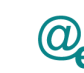

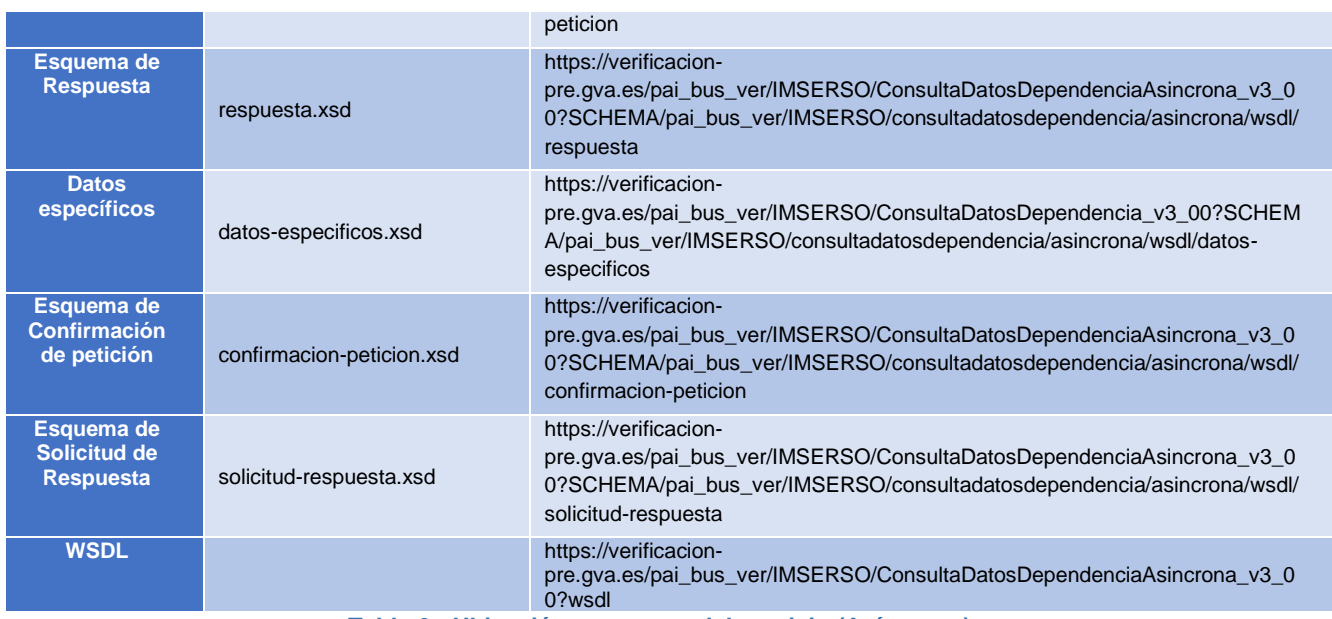

**Tabla 6.- Ubicación esquemas del servicio (Asíncrono)**

# <span id="page-44-0"></span>**3.4 Respuestas devueltas por los servicios**

El siguiente listado recoge todos los códigos de estado que van a aparecer en las respuestas de negocio del servicio cuando las peticiones son tramitadas.

En este caso, en el nodo "Estado" del nodo "Atributos" se devolverá la información SCSP que indica que la petición se tramitó, es decir, codigoEstado '0003' y LiteralError 'TRAMITADA'.

Estos códigos de respuesta y descripciones correspondientes posibles, se recogen en la **Tabla 7.- [Codigos de Retorno del servicio de dependencia](#page-44-1)**, que se devolverán en el nodo DatosEspecificos del esquema de respuesta, concretamente en los campos CodigoEstado y LiteralError, respectivamente.

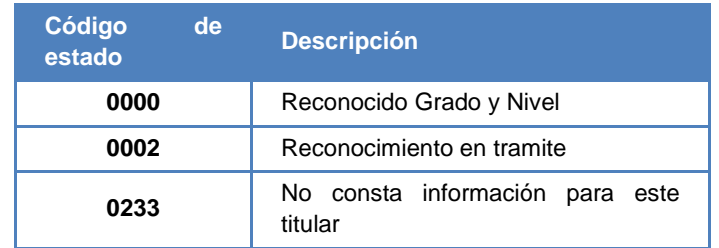

<span id="page-44-1"></span>**Tabla 7.- Codigos de Retorno del servicio de dependencia**

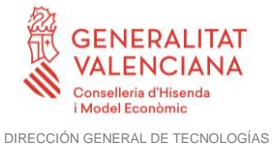

DE LA INFORMACIÓN Y LAS COMUNICACIONES

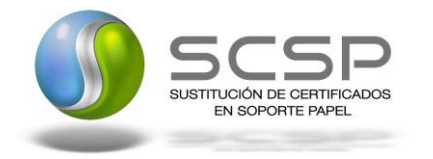

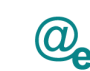

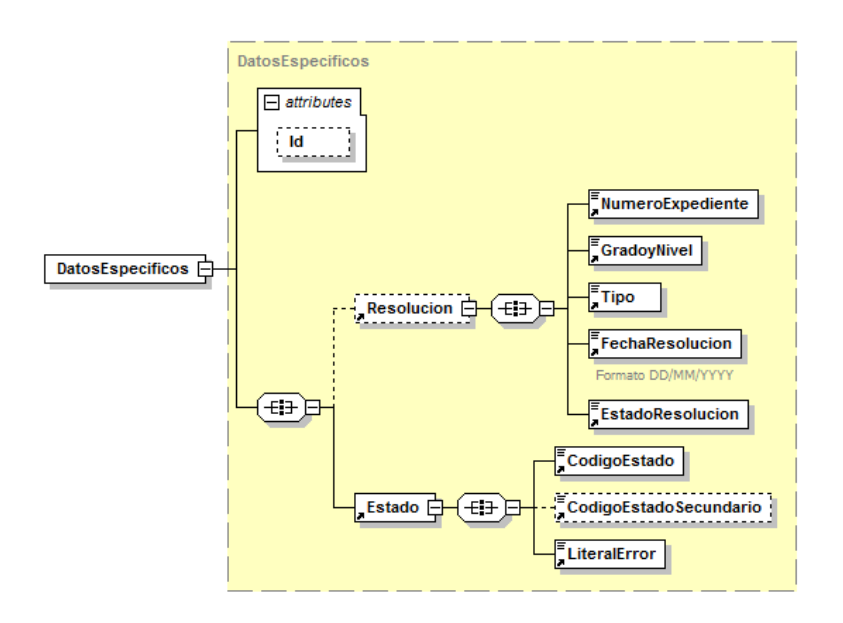

**Figura 13. Codigos de retorno en el nodo Datos Específicos**

#### <span id="page-45-0"></span>**3.5 Errores devueltos por la plataforma mediante el esquema SOAP FAULT**

Las peticiones, tanto síncronas como asíncronas, que la Plataforma de Interoperabilidad detecte que son incorrectas o inválidas según el protocolo SCSP, obtendrán siempre como respuesta un mensaje SoapFault. Estas peticiones no llegarán nunca al organismo externo.

En el caso de que todas las transmisiones tengan el mismo código de error y este corresponda a un SoapFault, la plataforma devolverá un SoapFault general para todas las transmisiones, no especificando el error de cada una de ellas.

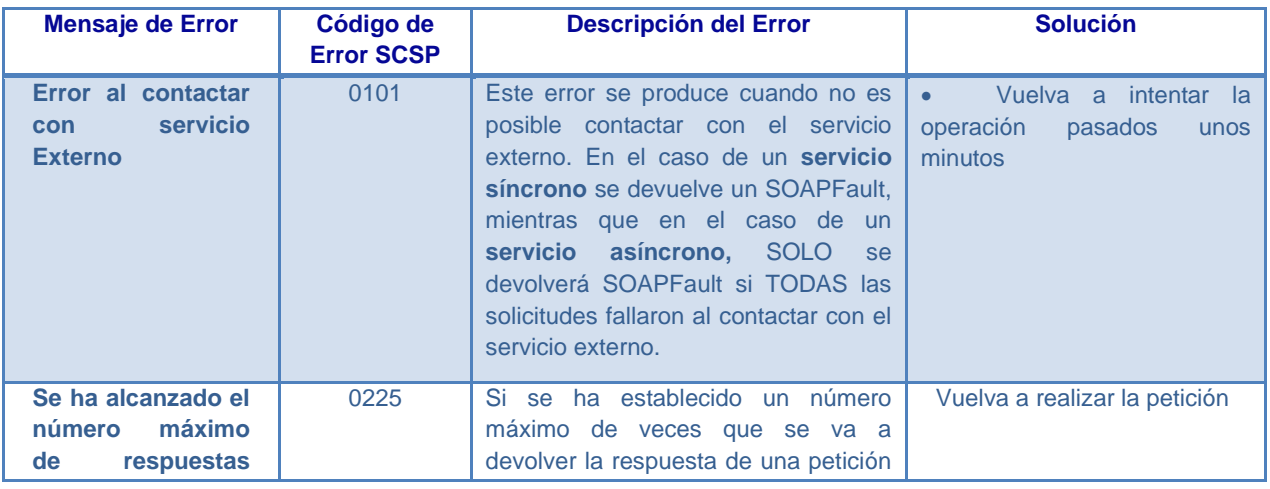

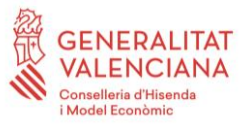

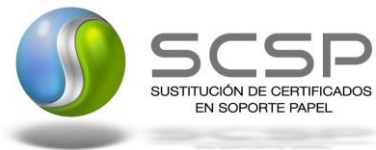

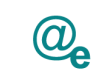

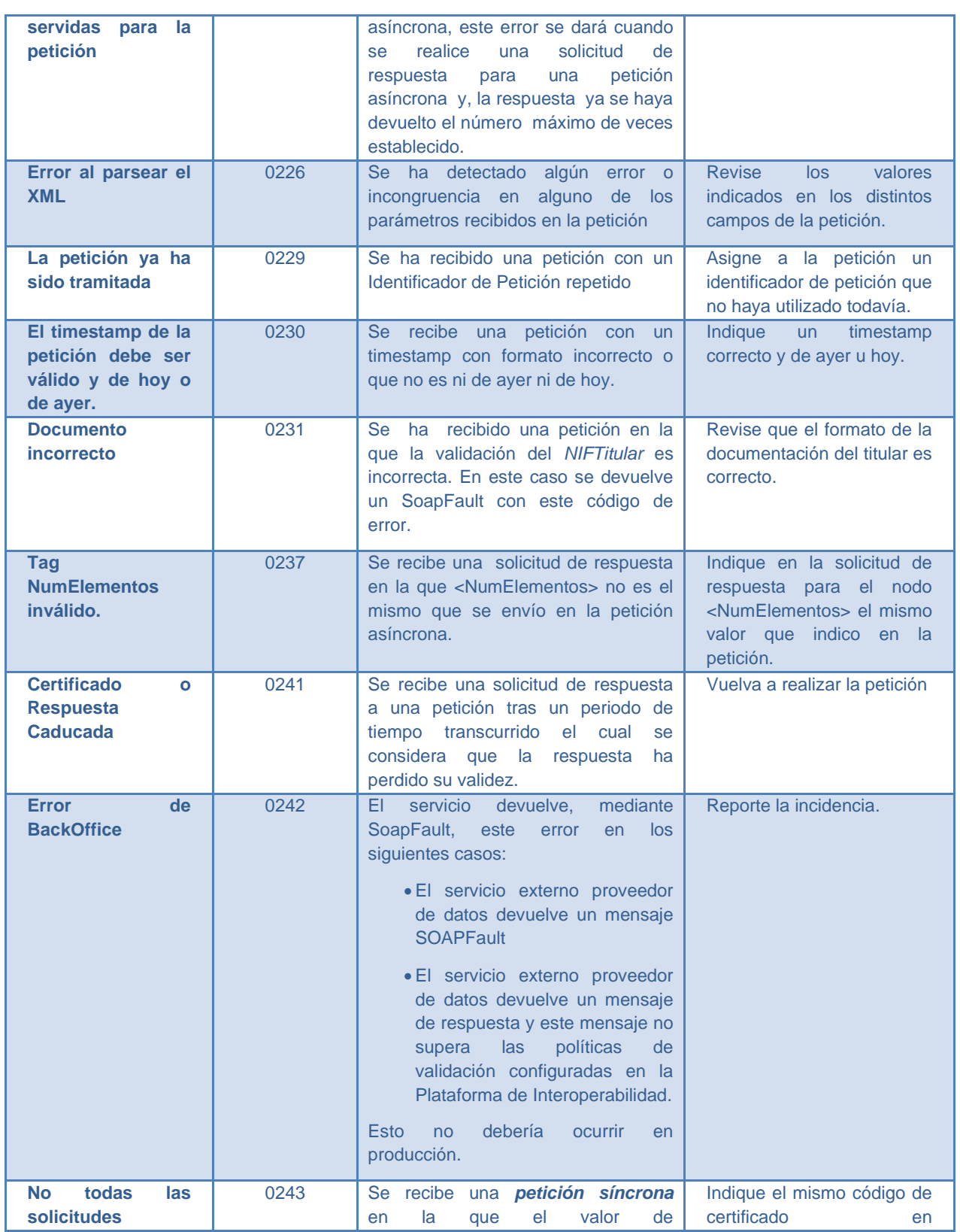

**Contrato de Integración del Servicio de Consulta de Nivel y Grado de Dependencia. Instituto de Mayores y Servicios Sociales**

47 / 53

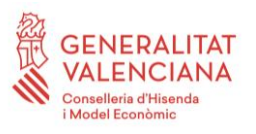

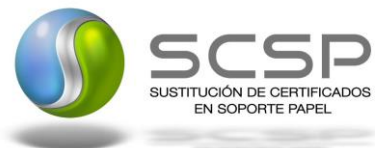

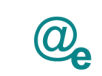

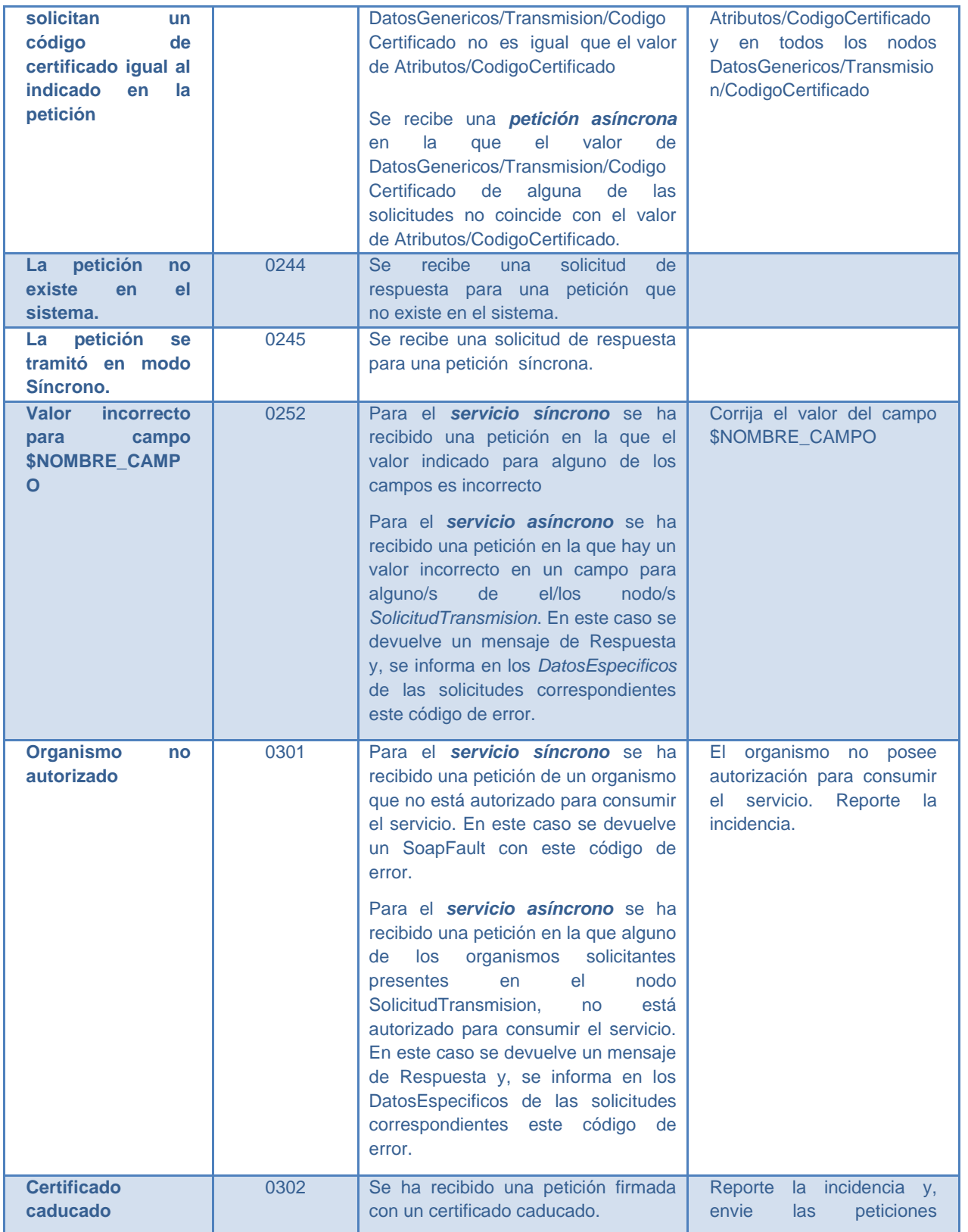

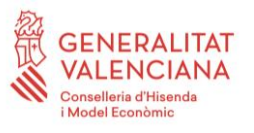

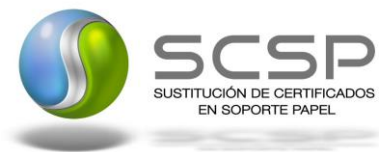

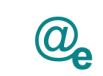

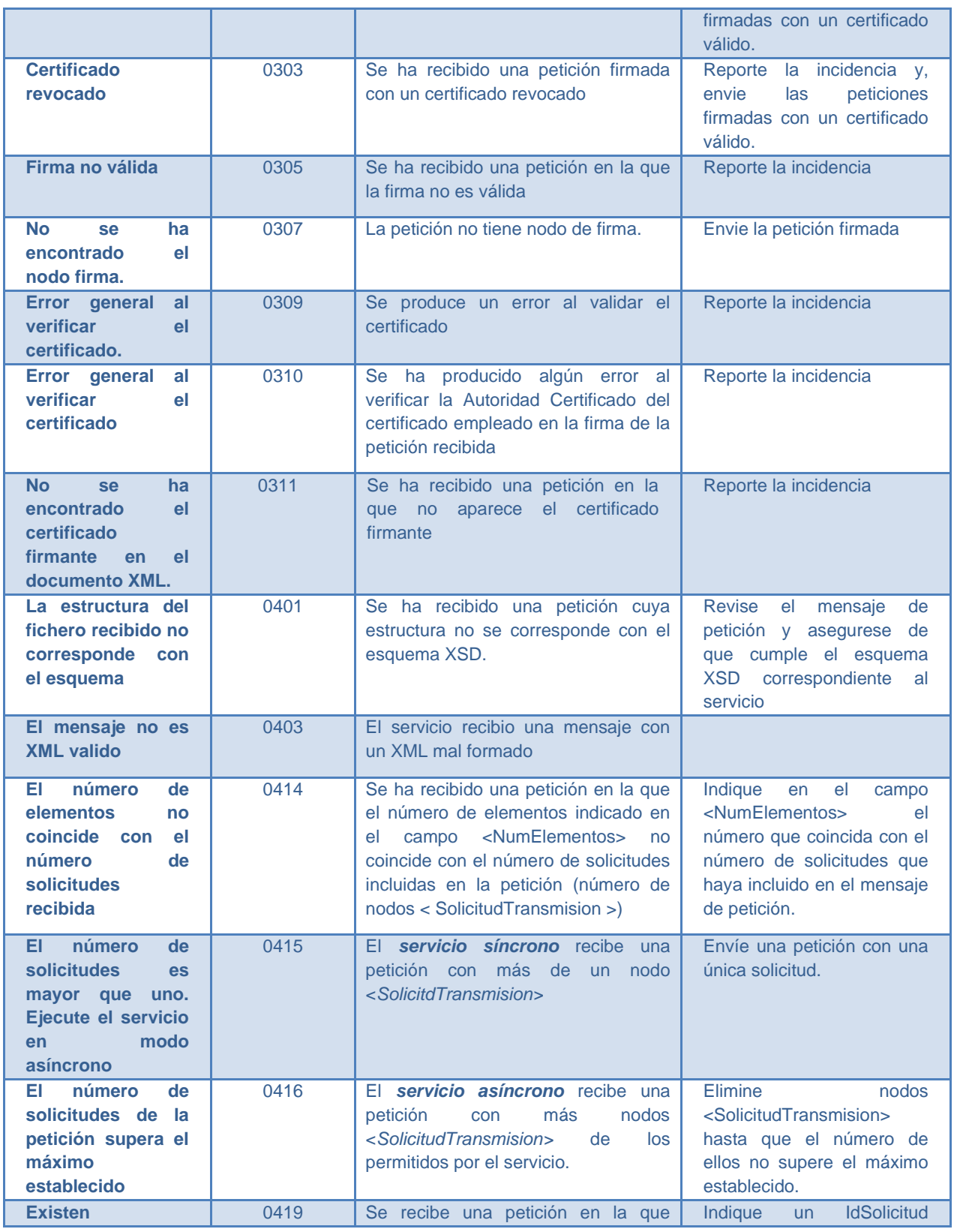

**Contrato de Integración del Servicio de Consulta de Nivel y Grado de Dependencia. Instituto de Mayores y Servicios Sociales**

49 / 53

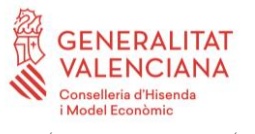

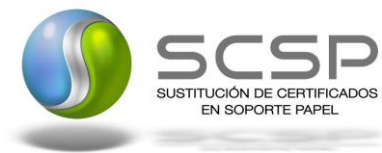

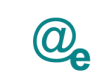

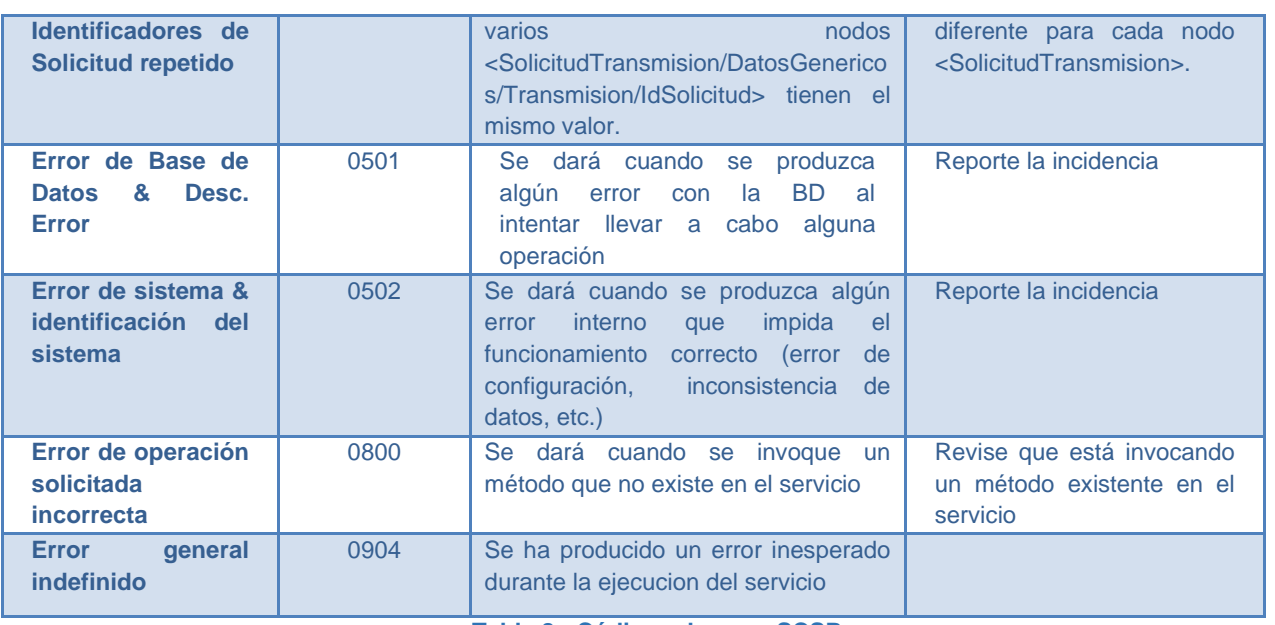

**Tabla 8.- Códigos de error SCSP**

Para más información, consulte el documento CODIGOS\_ERROR\_SOAPFAULT\_SCSP.

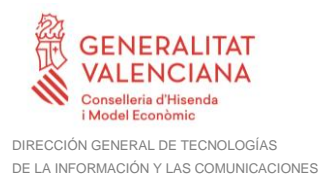

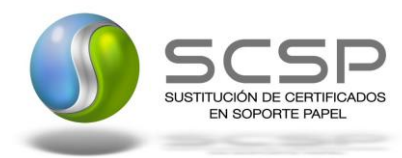

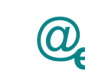

#### <span id="page-50-0"></span>**3.5.1 Estructura de los mensajes SOAP firmados**

Todos los mensajes intercambiados entre la plataforma y los clientes que realizan peticiones al servicio deberán ir firmados, a excepción de los mensajes de Error devueltos mediante el mecanismo SOAP Fault.

La plataforma de Interoperabilidad se encargará de que el tipo de firma de la respuesta dada al usuario, sea el mismo que el usado por el usuario para firmar la petición (el tipo permitido es: WS-Security).

A continuación se muestra la estructura que deben mantener los mensajes, firmados digitalmente.

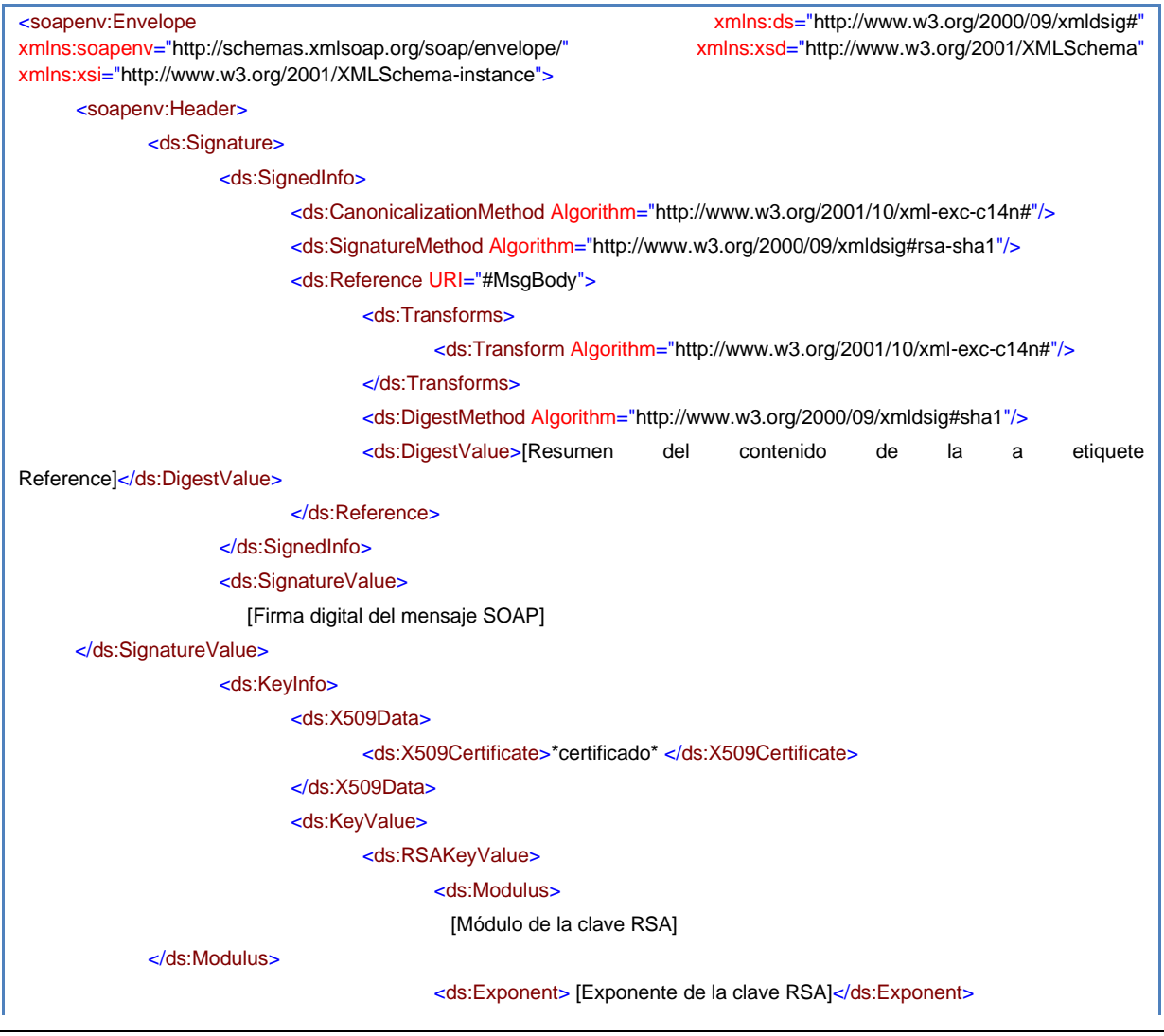

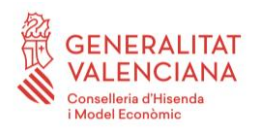

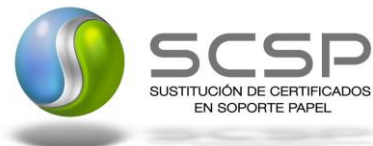

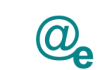

Plataforma Autonómica de Interoperabilidad

</ds:RSAKeyValue> </ds:KeyValue> </ds:KeyInfo> </ds:Signature> </soapenv:Header> <soapenv:Body Id="MsgBody"> [Mensaje de petición que se quiere realizar al Ministerio de Hacienda y Administración Publica </soapenv:Body>

</soapenv:Envelope>

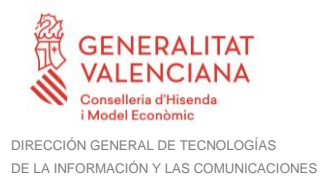

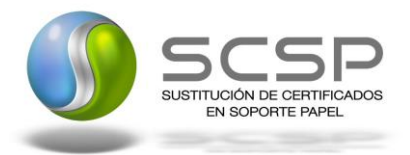

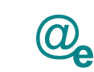

# <span id="page-52-0"></span>**4. ANEXO I. Ejemplos**

Anexo a este documento se incluye un ejemplo de petición y otro de respuesta para este servicio Web.

Se ha incluido un ejemplo firmado con el tipo de firma admitido WS-Security, así como un ejemplo de petición síncrona y asíncrona con todos sus elementos.